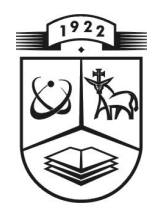

# **KAUNO TECHNOLOGIJOS UNIVERSITETAS FUNDAMENTALIJ MOKSL FAKULTETAS TAIKOMOSIOS MATEMATIKOS KATEDRA**

 $\bf{A}$ lvyda Maciulevičiūtė

# **BONUS-MALUS SISTEMOS SU A PRIORI KOEFICIENTAIS ANALIZ IR MODELIAVIMAS**

Magistro darbas

**Vadovas doc. dr. G. Ra**-**kauskas**

**KAUNAS, 2004**

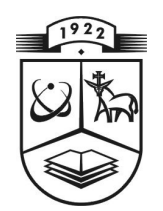

# **KAUNO TECHNOLOGIJOS UNIVERSITETAS FUNDAMENTALIJ MOKSL FAKULTETAS TAIKOMOSIOS MATEMATIKOS KATEDRA**

**TVIRTINU Ka tedro s ved jas pr of. dr . J.Rima s 2004 06 28**

# **BONUS-MALUS SISTEMOS SU A PRIORI KOEFICIENTAIS ANALIZ IR MODELIAVIMAS**

Taikomosios matematikos magistro baigiamasis darbas

**Kalbos konsultantas Vadov as**

**Re c enzentas Atliko**

**doc.dr .G.Ra**-**kauskas 2 004 0 5 30 2 004 06 03**

 $\textbf{FMM-8/2}$  gr. stud. **2 004 0 6 01 A. Mac iulevi** - **it 2 004 0 5 27**

**KAUNAS, 2004**

## **KVALIFIKACIN KOMISIJA**

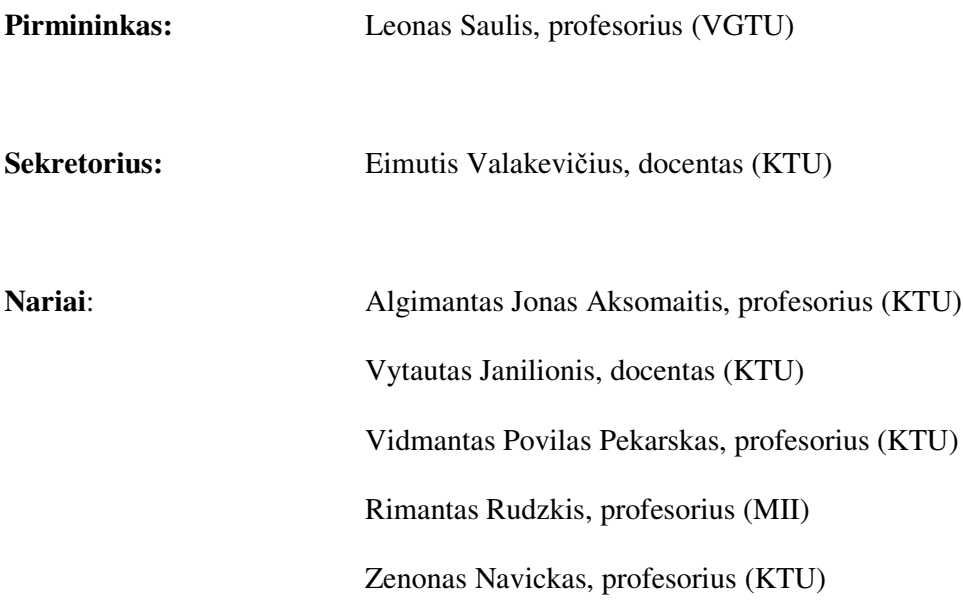

### **SUMMARY**

The number of motor vehicles was estimated to exceed 500 million, as compared with a few thousand at the turn of the XX century. An unfortunate consequence has been the parallel growth of accidents (over 15 million every year) and casualties, with over 100 000 deaths annually. In Lithuania over year 2003 there were 5`958 accidents in which there were 218 deaths and 2`050 were wounded. Automobile third – party liability insurance has consequently been made compulsory in most developed countries, and actuaries from all over the world face the problem of designing tariff structures that will fairly distribute the burden of claims among policyholders.

The fundamental principle of insurance consists in forming a pool in which the policyholders puts their risks. If these risks are not equal to each other, it is fair to ask each member to pay a premium that is proportional to the risk that he imposes to the pool. The main task of actuary in design of a new tariff structure is to make it as fair as possible, by partitioning all policies into homogeneous classes, with all policyholders belonging to the same class paying the same premium. Rating systems that penalize insured responsible for one or more accidents by premium surcharge or maluses, and that reward claim – free policyholders by awarding them discounts or bonuses, are now in force in most developed countries. This system the adopted terminology is Bonus – Malus system. The number of classes and transition rules are very different. The regulatory environments in different countries are extremely diversified, from total freedom to government – imposed systems. There are 22 classes in Belgium, 10 in Denmark, 17 in Finland, 14 in Netherlands.

The majority of systems presented up to now in the actuarial literature assign to each policyholder a premium based an the number of his accidents. In this way a policyholder who had an accident with a small size of loss is penalized unfairly in the same way with a policyholder who had an accident with a big size of loss.

Some time ago it was initiated the Transport holder's civil responsibility compulsory insurance law in Lithuania, that's why this theme is very actual for this moment. We will try to analyze the Bonus – Malus system with both a frequency and severity component and the dependence from a priori criteria too. The BMS designed will be based both on the a priori and a posteriori criterion of each policyholder. We will try to make transition rules.

We will make two Bonus – Malus systems with the same transition rules, but with different a priori criteria (dependent from personal characteristics and from automobile characteristics), will review components of a model, will analyze the stationarity of a mean premium and coefficient of variation, elasticity, and optimization.

### **TURINYS**

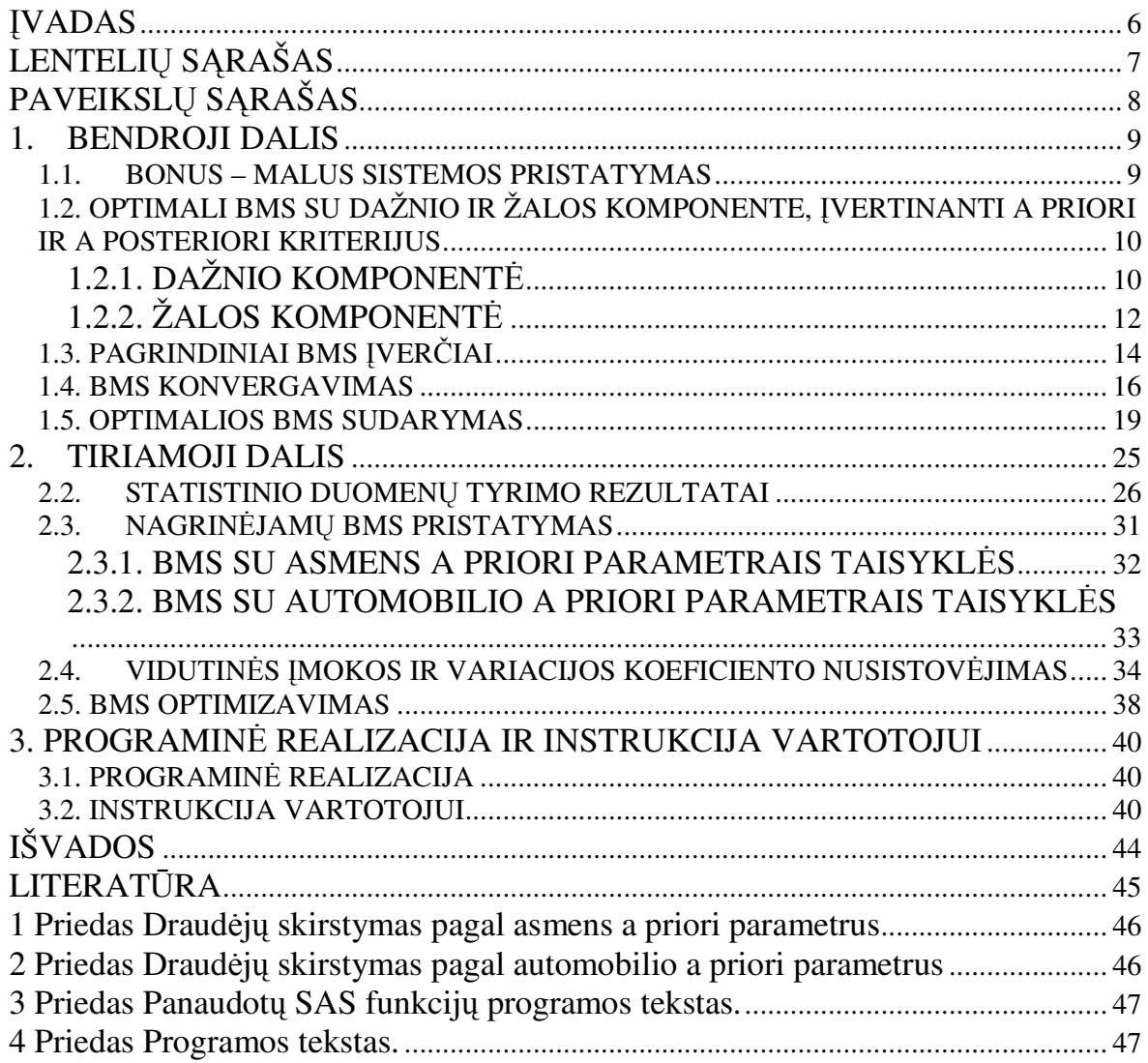

### **VADAS**

Šiuo metu pasaulyje yra virš 500 milijonų automobilių, lyginant su XX amžiaus pradžioje buvusiais keliais tūkstančiais. Toks augimas turėjo liūdnų pasekmių: kasmet įvyksta apie 15 milijonų avarijų, kuriose žūsta virš 100 000 žmonių. Pavyzdžiui, vien Lietuvoje per 2003 metus jvyko 5`958 avarijos, kuriose žuvo 218 asmenų. Sužeista  $2$ `050 asmenų, nukentėjo 1`359 vaikai. Tam, kad kompensuotume patirtą žalą nuo avarijų nukentėjusiems nekaltiems vairuotojams, buvo pradėtas taikyti privalomas civilinės atsakomybės draudimas. Pirmiausia tuo susirūpino labiausiai išsivysčiusios šalys ir viso pasaulio aktuarijai ėmėsi spręsti problemą, kaip kuo teisingiau apskaičiuoti draudimo tarifus.

Pagrindinis draudimo principas – kiekvienas apdraustasis draudimo kompanijai perduoda savo riziką. Kai skirtingų apdraustųjų rizikos nėra lygios, teisingiau yra iš kiekvieno imti tokią įmoką, kuri būtų proporcinga jo keliamai rizikai. Taikomose sistemose draudimo kompanijos už padarytas avarijas vairuotojus baudžia skirdamos priemokas, o už metus be avarijų, taiko nuolaidas. Tiek klasių skaičius, tiek sistemos griežtumas priklauso nuo kiekvienos draudimo kompanijos arba valstybės, jei taisyklės yra reglamentuojamos įstatymais.

Daugumoje šalių tokia sistema vadinama Bonus – Malus sistema (BMS). BMS vadinama optimalia, jei ji yra subalansuota finansiškai ir teisinga kiekvienam poliso savininkui. Daugumoje šalių BMS atsižvelgia tik į kiekvieno poliso savininko asmeniškai padarytų avarijų skaičių. Tokiu būdų asmuo, padaręs nedidelius nuostolius avarijos metu yra baudžiamas neteisingai, lyginant su asmeniu, kurio padaryti nuostoliai buvo dideli.

2002 m. Lietuvoje buvo priimtas Transporto priemonių savininkų ir valdytojų civilinės atsakomybs privalomojo draudimo statymas, o nuo 2004 m. toks draudimas galioja visoje Europoje, todėl ši tema šiuo metu yra labai aktuali. Esant dideliam BMS pasirinkimui, šiame darbe pamėginsime paanalizuoti sistema, kurioje bus atsižvelgiama ne tik i vairuotojo padarytu avarijų skaičių bei padarytų nuostolių dydį, bet ir į asmens bei automobilio a priori parametrus, bandysime sudaryti keliavimo klasėmis taisykles, sukurti universalią programą, leidžiančią kurti BMS, bei nustatyti optimali BMS.

Bendrojoje dalyje pristatysime pačią BMS sistemą, apžvelgsime atskiras modelio komponentes, optimalumo slygas, pristatysime statistins analizs metodus, kurie bus panaudoti tiriant duomenų priklausomybę nuo asmens ir automobilio a priori kriterijų.

Tiriamojoje dalyje sudarysime dvi sistemas su skirtingais a priori koeficientais, nustatysime atskiras modelio komponentes, nagrinėsime BMS nusistovėjimą, elastingumą, optimaluma, pristatysime programa, skirta BMS sudarymui bei nagrinėjimui.

Trečiojoje dalyme išanalizuosime programinės įrangos pasirinkimą bei pateiksime sukurtos sistemos vartotojo vadova.

## **LENTELI SRAŠAS**

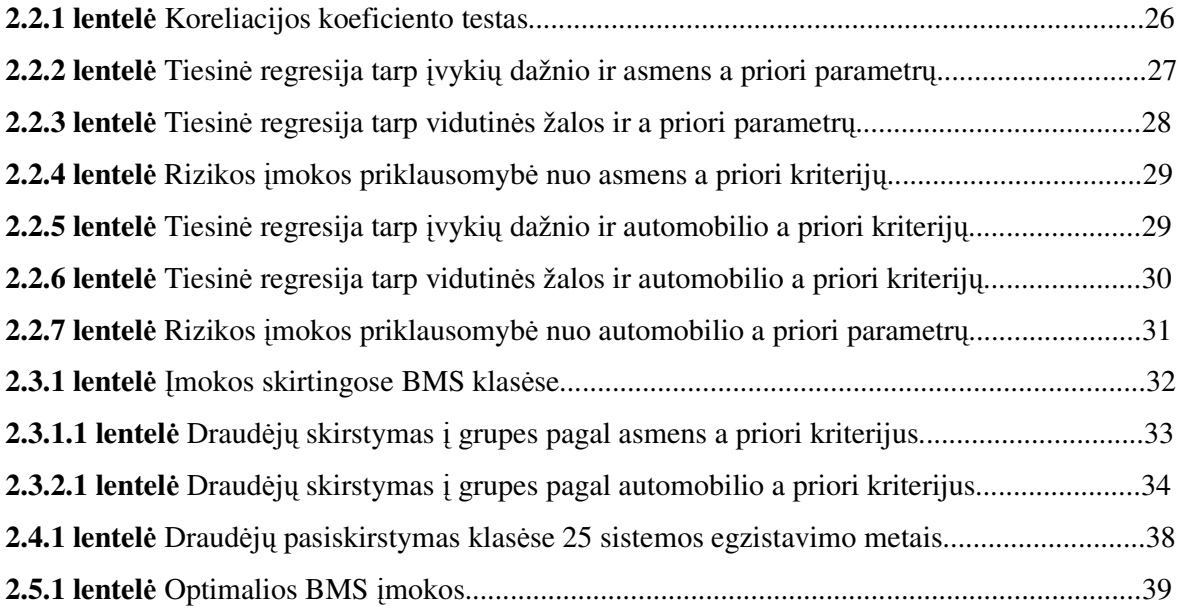

## **PAVEIKSL SRAŠAS**

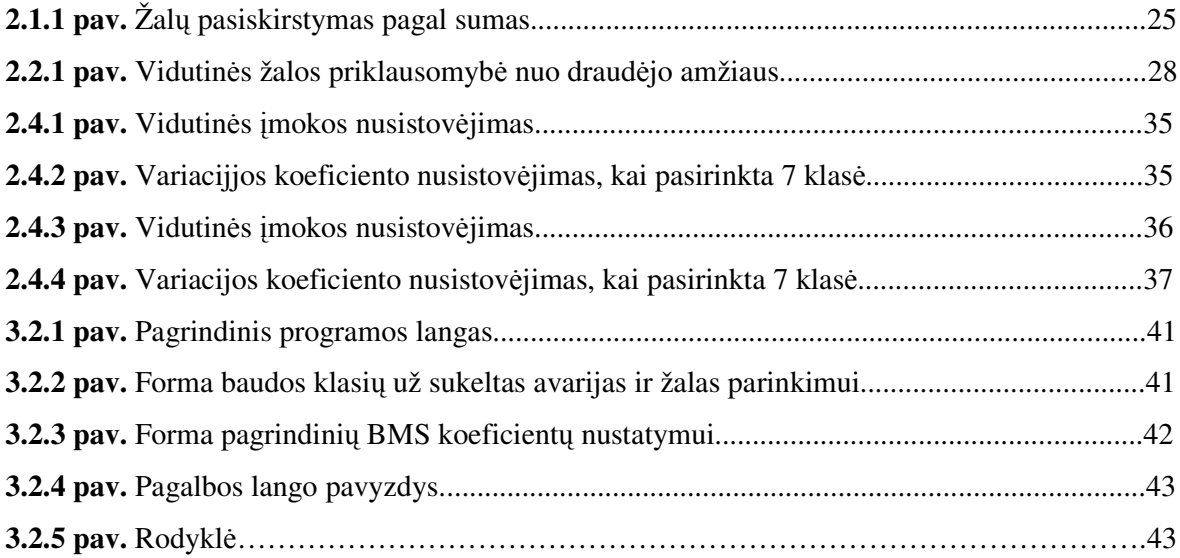

### **1. BENDROJI DALIS**

### **1.1. BONUS – MALUS SISTEMOS PRISTATYMAS**

Sistema, kai kiekvienas apdraustasis moka imokas, atitinkančias savo padarytų avarijų skaičių, vadinama Bonus – Malus (nuolaidų – priemokų) sistema. Tokia sistema baudžia nedrausmingus vairuotojus, skirdama jiems priemokas ir skiria nuolaidas avarijų per metus nepadariusiems vairuotojams.

Laikoma, kad draudimo kompanija naudoja BMS, kai:

- apdraustieji pagal apibrėžtus įmokų tarifus gali būti suskirstyti į baigtinį klasių skaičių, apibrėžiamų  $C_i$  arba paprastai i (i = 1, ..., s), taigi metinė įmoka priklauso tik nuo klasės (i apibūdina klasės numerį);
- apdraustojo klasė apibrėžtam draudimo laikotarpiui (paprastai metams) yra nustatoma pagal tai, kokioje klasėje praeitą periodą buvo apdraustasis ir kiek avarijų jis padarė.

Tokia sistema apibrėžiama trimis elementais:

- imokų skale b =  $(b_1, ..., b_s)$ ,
- pradine klase  $C_{i0}$ ,
- perėjimo taisyklėmis (tai taisyklės, kurios apibrėžia perėjimus iš vienos klasės į kitą).

Šios taisyklės gali būti aprašomos transformacijų  $T_k$  forma, taigi  $T_k(i) = j$ , jeigu apdraustasis perėjo iš klasės  $C_i$  į klasę  $C_j$  po k padarytų avarijų. T<sub>k</sub> galima aprašyti matricos forma

$$
T_k = (t_{ij}^{(k)}), \t\t(1.1.1)
$$

čia  $t_{ij}^{(k)} = 1$ , jei T<sub>k</sub>(i) = j ir 0 kitu atveju.

Tikimybę pereiti iš klasės  $C_i$  į klasę  $C_j$  per vieną periodą  $p_{ij}(\lambda)$  kiekvienam poliso savininkui charakterizuoja parametras  $\lambda$  ir yra lygus

$$
p_{ij}(\lambda) = \sum_{k=0}^{\infty} p_k(\lambda) t_{ij}^{(k)}.
$$
 (1.1.2)

Čia  $p_k(\lambda)$  yra tikimybė, kad vairuotojas su avarijų dažniu  $\lambda$  padarys k avarijų per metus. Akivaizdu, kad  $p_{ij}(\lambda) \ge 0$  ir

$$
\sum_{j=1}^{s} p_{ij}(\lambda) = 1.
$$
 (1.1.3)

Laikysime, kad avarijų dažnis yra nekintantis laike.

Nustatant būsimą vairuotojo klasę, svarbi yra tik dabartinė jo padėtis. Visai nebūtina žinoti, kaip ji buvo pasiekta. Kai kuriose BMS (pavyzdžiui, Belgijos, Prancūzijos, Korėjos, Liuksemburgo, Portugalijos, Švedijos) sistemose taikoma sistema, kuri, skirdama nuolaidas, atsižvelgia į tai, kiek metų iš eilės vairuotojas buvo sukėlęs avarijų. Mes nagrinėsime tokias sistemas, kurios atsižvelgia tik į dabartinę padėtį, t.y. yra Marokovo grandinės.

## **1.2. OPTIMALI BMS SU DAŽNIO IR ŽALOS KOMPONENTE, VERTINANTI A PRIORI IR A POSTERIORI KRITERIJUS**

Tokio tipo BMS, įvertinanti tiek a priori, tiek a posteriori informaciją apie draudėją, apibendrina kiekvieno individualiai sukeltas avarijas bei jų nuostolius, asmenines savybes. Ši apibendrinta BMS apibrėžiama kaip funkcija nuo metų, kuriuos draudėjas yra sistemoje, jo sukeltų avarijų skaičiaus ir žalos dydžio, padarytos kiekvienos avarijos metu. Kaip a priori kintamieji gali b ti panaudojami amžius, lytis, gyvenamoji vieta, amžius, automobilio tipas ir variklio darbinis tūris ir t.t.

Apibendrintos BMS įmokos nustatomos naudojant multiplikacinę tarifų formulę:

$$
Imoka = GBMF + GBMS
$$
 (1.2.1)

kur *GBM*<sub>F</sub> apibrėžia apibendrintos BMS, įvertinančios dažnio komponentę, įmoką, o *GMB*<sub>S</sub>-BMS, įvertinančios žalos komponentę, įmoką.

### **1.2.1. DAŽNIO KOMPONENT**

Apibrėžkime draudėją *i* su *t* periodų patirtimi. Tarkime, kad draudėjo *i* įvykių skaičius periodo *j* metu, apibrėžiamas kaip  $K_i^j$ , yra pasiskirstęs pagal Puasono dėsnį su parametru  $\lambda_i^j$  ir K<sup>*j*</sup> yra nepriklausomi dydžiai. Tuomet tikėtinas įvykių skaičius *i* draudėjo *j*-uoju periodu yra nusakomas  $\lambda_i^j$  ir laikoma, kad tai yra funkcija nuo individualių charakteristikų vektoriaus *h*,

apibrėžiamo kaip  $c_i^j = (c_{i,1}^j, ..., c_{i,h}^j)$ , kuris vaizduoja skirtingus a priori reitingavimo koeficientus. Tarkime, kad  $\lambda_i^j = \exp(c_i^j, \beta^j)$ , kur  $\beta^j$  yra koeficientų vektorius. Tikimybės išraiška bus

$$
P\big(K_i^j = k\big) = \frac{e^{-\exp(c_i^j \beta^j)} \left(\exp(c_i^j \beta^j)\right)^k}{k!}.
$$
 (1.2.1.1)

Tarkime, kad šiame modelyje individualios charakteristikos teikia pakankamai informacijos, tam, kad galėtume apibrėžti tikėtiną įvykių skaičių. Parametrų vektorius  $\beta^j$  gali būti randamas maksimalaus tikėtinumo metodu. Tačiau jei darome prielaidą, kad a priori reitingavimo koeficientai neteikia pakankamai reikšmingos informacijos tikėtinam įvykių skaičiui apskaičiuoti, tuomet į regresijos komponentę turi būti įtraukiamas atsitiktinis dydis  $\varepsilon$ <sub>i</sub>. Tada galime užrašyti

$$
\lambda_i^j = \exp(c_i^j \beta^j + \varepsilon_i) = \exp(c_i^j \beta^j) u_i,
$$
\n(1.2.1.2)

kur  $u_i = \exp(\varepsilon_i)$ . Darome prielaidą, kad  $u_i$  pasiskirstęs pagal Gama dėsnį su vidurkiu  $E(u_i) = 1$ ir  $Var(u_i) = 1/a$ , ir tikimybės išraiška

$$
P\big(K_i^j = k\big) = \frac{\Gamma(k+a)}{k!\Gamma(a)} \left[ \frac{\exp\bigl(c_i^j \beta^j\bigr)}{a} \right]^k \left[ 1 + \frac{\exp\bigl(c_i^j \beta^j\bigr)}{a} \right]^{-(k+a)},\tag{1.2.1.3}
$$

kuri yra neigiamas binominis dėsnis su parametrais *a* ir  $exp(c_i^j \beta^j)$ . Pasirenkame  $E(u_i) = 1$  tam, kad turėtume  $E(\varepsilon_i) = 0$ . Tada

$$
E(K_i^j) = \exp(c_i^j \beta^j) \quad \text{ir} \qquad \text{Var}(K_i^j) = \exp(c_i^j \beta^j) \left[ 1 + \frac{\exp(c_i^j \beta^j)}{a} \right]. \tag{1.2.1.4}
$$

Draudikui reikia apskaičiuoti geriausia tikėtino ivykiu skaičiaus iverti periode  $t + 1$ , naudojant informaciją iš praeities įvykių dažnio per *t* periodų ir žinant individualias charakteristikas per  $t+1$ periodą. Apibrėžkime šį įvertį  $\mathcal{X}_i^{t+1}\big(K_i^1,...,K_i^t;c_i^1,...,c_i^{t+1}\big)$ . Naudodami Bajeso teoremą, randame, kad posteriorinė struktūros funkcija poliso savininkui su  $K_i^1, ..., K_i^t$  įvykių istorija ir  $c_i^1, ..., c_i^{t+1}$ charakteristikomis yra pasiskirsčiusi pagal Gama dėsnį su pagerintais parametrais  $\left(\frac{a}{c_i^j \beta^j}\right)^+ t$ J  $\backslash$  $\overline{\phantom{a}}$  $\setminus$  $\left(a+\sum_{j=1}^t K_i^j, \frac{a}{\exp(c_i^j \beta^j)}\right)$ *t*  $\sum_{j=1}^{\infty}$ <sup>1</sup>  $\sum_{i}^{\infty}$   $\exp(c_i^j \beta^j)$  $\frac{u}{i}$ ,  $\frac{u}{\sqrt{u}}$  *i oi l t c*  $a + \sum_{i=1}^{t} K_i^j, \underline{a}$  $\frac{1}{1}$  exp ,  $_{\beta}$ . Naudojant klasikinę kvadratinę nuostolių funkciją, randame optimalu iverti, kuris lygus

$$
\hat{\lambda}_{i}^{t+1}\left(K_{i}^{j},...,K_{i}^{t};c_{i}^{1},...,c_{i}^{t+1}\right) = \int_{0}^{\infty} \lambda_{i}^{t+1}\left(K_{i}^{t+1},u_{i}\right) f\left(\lambda_{i}^{t+1} \mid K_{i}^{i},...,K_{i}^{t};c_{i}^{1},...,c_{i}^{t}\right) d \lambda_{i}^{t+1} =
$$
\n
$$
= \frac{1}{t} \sum_{j=1}^{t} \exp\left(c_{i}^{j} \beta^{j}\right) \left[\frac{a + \sum_{j=1}^{t} K_{i}^{j}}{a + t \exp\left(c_{i}^{j} \beta^{j}\right)}\right],
$$
\n(1.2.1.5)

kur  $\sum_{j=1}^t$  $\sum_{j=1} K_i^j$ apibrėžia bendrą *i*-tojo draudėjo įvykių skaičių per *t* periodų. Kai *t* = 0,  $\hat{\lambda}_i^j = \exp(c_i^j \beta^j)$  , kurie reiškia, kad pirmame periode naudojami tik a priori reitingavimo koeficientai.

Dabar apžvelgsime apibendrinta BMS, kai naudojama žalos komponentė.

### **1.2.2. ŽALOS KOMPONENT**

Apibrėžiame draudėją *i* su *t* periodų patirtimi. Pažymėkime *i*-tojo draudėjo įvykių skaičių per *j*-ąjį periodą  $K_i^j$ , bendrą *i*-tojo draudėjo įvykių skaičių K, o  $X_{i,k}^j$  apibrėžia nuostolius, sukeltus k-ojo įvykio per *j*-ąjį periodą. Tada informacija, kurią mes turime apie draudėjo sukeltų nuostolių dydžių istoriją bus vektoriuje, kurio forma  $X_{i,1}, X_{i,2},...,X_{i,K}$ , o bendra draudėjo sukeltų nuostolių suma per *t* periodų bus lygi  $\sum_{k=1}^{K}$  $\sum_{k=1} X_{i,k}$ . Tariame, kad  $X_{i,k}^j$  pasiskirstęs pagal eksponentinį dėsnį su parametru  $y_i^j$ . Parametras  $y_i^j$  yra vidurkis arba tikėtinas poliso savininko *i* įvykio nuostolingumas periodo *j* metu. Kaip jau buvo minėta, visi draudėjai turi skirtingas tikėtinus įvykių nuostolingumus, jų kaina draudikui yra skirtinga ir yra teisinga, kad kiekvienas draudėjas moka įmoką, proporcingą savo vidutiniam įvykių žalingumui. Laikydami, kad žalingumas yra funkcija nuo individualių charakteristikų vektoriaus *h*, apibrėžiamo kaip  $d_i^j = (d_{i,1}^j, ..., d_{i,h}^j)$ , kuris vaizduoja skirtingus a priori reitingavimo koeficientus. Tarkime, kad  $y_i^j = \exp(d_i^j \gamma^j)$ , kur  $\gamma$  yra koeficientų vektorius.  $\gamma_i^j$  neneigiamumas išplaukia iš eksponentinės funkcijos. Tikimybės išraiška

$$
P(X_{i,k}^{j} = x) = \frac{1}{\exp(d_i^{j} \gamma^{j})} \cdot e^{-\frac{x}{\exp(d_i^{j} \gamma^{j})}}.
$$
 (1.2.2.1)

Šiame modelyje mes laikome, kad individualios charakteristikos teikia pakankamai informacijos, kad galėtume apibrėžti tikėtiną įvykių nuostolingumą. Tačiau jei laikome, kad teikiamos informacijos nepakanka įvykių nuostolingumui nustatyti, tai į regresijos komponentę yra įtraukiamas atsitiktinis kintamasis  $z_i$ . Tuomet galima užrašyti:

$$
y_i^j = \exp(d_i^j \gamma^j + z_i) = \exp(d_i^j \gamma^j) w_i,
$$
 (1.2.2.2)

kur  $w_i = \exp(z_i)$ . Jei mes laikome, kad  $w_i$  pasiskirstęs pagal atvirkštinį Gamma(*s*, *s* - 1) dėsnį su

$$
E(w_i) = 1 \qquad \text{ir} \qquad Var(w_i) = \frac{1}{s-2}, s > 2, \tag{1.2.2.3}
$$

tada  $y_i^j$  pasiskirstęs pagal atvirkštinį Gama dėsnį su parametrais s ir  $(s-1)\exp(c_i^j\gamma^j)$  ir tikimybės išraiška dydžiui  $X^j_{i,k}$  užrašoma

$$
P(X_{i,k}^{j} = x) = s \cdot [(s-1) \exp(a_i^{j} \gamma^{j})]^{s} \cdot (x + (s-1) \exp(a_i^{j} \gamma^{j}))^{-s-1}.
$$
 (1.2.2.4)

Jis yra pasiskirstęs pagal Pareto skirstinį su parametrais *s* ir  $(s-1) \exp(c_i^j \gamma^j)$ . Pasirenkame  $E(w_i)=1$ , tam, kad turėtume  $E(z_i)=0$ . Taip pat turime

$$
E(X_{i,k}^{j}) = \exp(d_i^{j} \gamma^{j}) \text{ ir } Var(X_{i,k}^{j}) = \frac{[(s-1)\exp(d_i^{j} \gamma^{j})]^2}{s-1} \left(\frac{2}{s-2} - \frac{1}{s-1}\right). \quad (1.2.2.5)
$$

Draudikui reikia suskaičiuoti geriausia tikėtino nuostolingumo iverti periodu  $t + 1$ , naudojant praeities informaciją per *t* periodų ir žinias apie individualias charakteristikas per  $t + 1$  periodą. Tarkime, kad įvertis  $\hat{y}_i^{t+1}(X_{i,1},...,X_{i,K};d_i^1,...,d_i^{t+1})$ . Naudojant Bajeso teoremą, posteriorinis vidutinio nuostolingumo skirstinys poliso savininkui su įvykių nuostoliais  $X_{i,1},...,X_{i,K}$  per *t* periodų ir charakteristikomis  $d_i^1, ..., d_i^{t+1}$  yra atvirkštinis Gamma su pakoreguotais parametrais:

$$
IG\left(s+K,(s-1)\exp\left(d_i^j\gamma^j\right)+\sum_{k=1}^K X_{i,k}\right).
$$
 (1.2.2.6)

Naudojant klasikine kvadratine nuostoliu funkcija galima apskaičiuoti, kad optimalus vidutinio nuostolingumo įvertis periodui  $t + 1$ , yra posteriorinio atvirkštinio Gamma skirstinio vidurkis, kuris lygus

$$
\hat{y}_{i}^{t+1}\left(X_{i,1},...,X_{i,K};d_{i}^{1},...,d_{i}^{t+1}\right) = \int_{0}^{\infty} y_{i}^{t+1}\left(X_{i}^{t+1},w_{i}\right) f\left(y_{i}^{t+1} \mid X_{i,1},...,X_{i,K};d_{i}^{1},...,d_{i}^{t+1}\right) dy_{i}^{t+1} =
$$
\n
$$
= \frac{(s-1)\sum_{j=1}^{1} \exp\left(d_{i}^{j} y^{j}\right) + \sum_{k=1}^{K} X_{i,k}}{s+K-1}
$$

Kai *t* = 0, tai reiškia, kad pirmuoju periodu taikomi tik a priori reitingavimo koeficientai, t.y.  $\hat{y}_i^1 = \exp\left(d_i^j \gamma^j\right)$ .

### **1.3. PAGRINDINIAI BMS VERIAI**

### *Vidutins* -*mokos ir variacijos koeficiento nusistovjimas*

Dauguma BMS nusistovi po neapibrėžto metų skaičiaus, kai klasių tikimybės konverguoja i stacionarų skirstinį. Praktikoje daugiausia domina vidutinės įmokos ir variacijos koeficiento nusistovėjimas.

Paprastai variacijos koeficientas prasideda nuo nulio pirmais sistemos egzistavimo metais, auga tol, kol drausmingiausi vairuotojai pasiekia didžiausių nuolaidų zoną, tuomet mažėja, kol pasiekiamas stacionarumas.

### *RSAL koeficientas*

RSAL koeficientas, išreikštas procentais, apibrėžia reliatyvią vidutinio draudėjo poziciją.

$$
RSAL = \frac{Vid.size_{i} \cdot \text{moka} - \text{Min}_{i} \cdot \text{moka}}{\text{Maks}_{i} \cdot \text{moka} - \text{Min}_{i} \cdot \text{moka}}
$$
(1.3.1)

čia Vid.stac.įmoka – vidutinė įmoka, kuri nusistovi sistemoje po tam tikro metų skaičiaus;

*Min .įmoka* – minimali sistemos įmoka;

*Maks. įmoka* – maksimali sistemos įmoka.

Maža RSAL reikšmė rodo didelę draudėjų sankaupą didelių nuolaidų zonoje. Aukšta RSAL reikšmė rodo, kad reikalingas geresnis išsisklaidymas per klases. Idealiu atveju, RSAL reikšmė yra 50%, bet praktikoje naudojamose sistemose, prie tokios reikšmės priartėti nepavyko.

Teoriškai, kai kuriais atvejais RSAL apskaičiuoti negalima. Pavyzdžiui, Norvegijoje naudojamoje BMS nėra maksimalios įmokos.

### *Elastingumo koeficientas*

BMS elastingumas įvertina sistemos sugebėjimą keistis priklausomai nuo įvykių dažnio. Draudimo įmokos, kurias moka draudėjai, turi būti didėjanti funkcija nuo  $\lambda$ . Reliatyvus įvykių dažnio augimas turi sukelti atitinkamą įmokos augimą. Tam, kad susidarytume aiškesnį vaizdą, tarkime, kad turime du draudėjus su įvykių dažniais  $0,1$  ir  $0,11$ . Po tam tikro laiko antrasis draudėjas turėtų mokėti 10 % didesnę draudimo įmoką negu pirmasis. BMS su tokia savybe vadinama idealiai elastinga. Praktikoje vidutinės įmokos augimas dažnai būna žymiai mažesnis negu 10 %. Tarkime, jei mokos augimas yra 2 % vietoj 10, sistemos elastingumas yra 20 %.

Tarkime, kad  $P(\lambda)$  yra vidutinė stacionari įmoka, susijusi su įvykių dažniu  $\lambda$ . Idealiu atveju, vidutinio įvykių dažnio  $d\lambda/\lambda$  padidėjimas turėtų iššaukti tokį pat vidutinės įmokos dP( $\lambda$ )/ P( $\lambda$ ) padidėjimą. BMS vadinama idealiai elastinga, jei

$$
\frac{\frac{d\lambda}{\lambda}}{\frac{dP(\lambda)}{P(\lambda)}} = 1.
$$
\n(1.3.2)

Paprastai įmokos pokytis yra mažesnis negu  $\lambda$  pasikeitimas. BMS elastingumas  $\eta(\lambda)$  yra apibrėžiamas taip:

$$
\eta(\lambda) = \frac{dP(\lambda)/P(\lambda)}{d\lambda/\lambda} = \frac{d\ln P(\lambda)}{d\ln \lambda}.
$$
\n(1.3.3)

Tai yra vidutinės stacionarios imokos elastingumas vidutinio įvykių dažnio atžvilgiu.

### *Retencijos koeficientas*

Retencijos koeficientas skaičiuojamas laikantis prielaidos, kad draudėjai bus sistemoje amžinai. Naudojamas metų vidurio diskontavimo koeficientas. Laikoma, kad įvykai per metus yra tolygiai pasiskirst . Praktikoje yra stebimas nežymus sezoniškumas.

Apibrėžkime draudėjo strategiją kaip vektorių  $x = (x_1, ..., x_s)$ , kur  $x_i$  yra klasės  $C_i$  retencijos riba. Apie bet kokį įvykį, kurio metu buvo patirta žala, mažesnė arba lygi  $x_i$ , draudėjas nepraneš. Įvykiai su didesnėmis žalomis bus pranešami.

Tarkime turime draudėją, kuris pateko į autojvykį, kurio žala x, laiko momentu t, kai  $0 \le t < 1$ . Apibrėžkime atsitiktinio dydžio X tankio funkciją f(x). Čia X – įvykio žala. Tikimybė  $p_i$ , kad draudėjas, esantis  $C_i$  klasėje, nepraneš apie autoįvykį lygi

$$
p_i = P(X \le x_i) = \int_0^{x_i} f(x) dx.
$$
 (1.3.4)

Tikimybė, kad bus pranešta k įvykių per vieną periodą  $\bar{p}_k^i(\lambda)$  lygi

$$
\overline{p}_{k}^{i}(\lambda) = \sum_{h=k}^{\infty} p_{h}(\lambda) {h \choose k} (1 - p_{i})^{k} p_{i}^{h-k}.
$$
 (1.3.5)

Praneštų įvykių vidurkis yra

$$
\overline{\lambda}_i = \sum_{k=0}^{\infty} k \overline{p}_k^i(\lambda).
$$
 (1.3.6)

Tikėtina nepraneštų žalų suma lygi

$$
E^{i}(X) = \frac{1}{p} \int_{0}^{x_{i}} xf(x) dx.
$$
 (1.3.7)

Įvertinus įvykių dažnio ir patirtų žalų nepriklausomumą, kaip kompensaciją už nepraneštus įvykius draudėjas vidutiniškai mokės

$$
E^i(X)(\lambda - \overline{\lambda}^i). \tag{1.3.8}
$$

Tikėtini šio periodo kaštai yra

$$
E(x_i) = b_i + \beta^{1/2} E^{i}(X) (\lambda - \overline{\lambda}^{i}),
$$
\n(1.3.9)

čia  $\beta$  yra diskontavimo koeficientas ir tariama, kad visi įvykiai įvyksta viduryje metų. Vektorius

$$
\overline{\mathbf{v}}(\lambda) = \left[ \mathbf{v}_i(\lambda), \dots, \mathbf{v}_s(\lambda) \right] \tag{1.3.10}
$$

yra diskontuoti tikėtini draudėjo mokėjimai ir tenkina s lygčių sistemą su s nežinomųjų  $v_i(\lambda)$  $(i=1,...,s)$ :

$$
v_i = E(x_i) + \beta \sum_{k=0}^{\infty} \overline{p}_k^i(\lambda) v_{T_k(i)}(\lambda).
$$
 (1.3.11)

Sprendinių vektorius  $\bar{v}(\lambda)$  duoda skaitmeninius kiekvienos strategijos kaštus.

### **1.4. BMS KONVERGAVIMAS**

BMS formuoja Markovo grandinę: visi jos lygiai yra ergodiniai ir grandinė nėra cikliška. Tarkime, kad  $a(\lambda) = [a_1(\lambda),..., a_s(\lambda)]$  stacionarus klasių tikimybių skirstinys. Kairysis tikrinis vektorius

$$
\overline{a} = \overline{a}(\lambda) = \{a_1(\lambda), a_2(\lambda), ..., a_s(\lambda)\}
$$
.................(1.4.1)

apibrėžtas lygtimis  $\overline{a}(\lambda) = \overline{a}(\lambda)M(\lambda)$  ir  $\sum_{i=1}^{s} a_i(\lambda) =$  $\sum_{i=1}^{\ } a_i$  $(\lambda) = 1$  yra stacionarus tikimybinis skirstinys.

 $a_i(\lambda)$  yra ribinė tikimybės, kad draudėjas bus klasėje  $C_i$ , reikšmė, kai periodų skaičius artėja į begalybę.  $a_i(\lambda)$  taip pat yra laiko, kurį draudėjas  $\lambda$  praleis klasėje  $C_i$ dalis, kol bus pasiektas visiškas stacionarumas.

Stacionarus skirstinys yra kairysis tikrinis perėjimo matricos vektorius. Tarkime, kad  $\lambda = 0.1$  (kaip Brazilijos sistemoje), o sistema turi 7 klases. Jei

$$
p_k = p_k(\lambda) = \frac{e^{-\lambda}\lambda^k}{k!}
$$

perėjimo matrica tokia:

$$
M(\lambda) = \begin{pmatrix} 1-p_0 & p_0 & 0 & 0 & 0 & 0 & 0 \\ 1-p_0 & 0 & p_0 & 0 & 0 & 0 & 0 \\ 1-\sum p_i & p_1 & 0 & p_0 & 0 & 0 & 0 \\ 1-\sum p_i & p_2 & p_1 & 0 & p_0 & 0 & 0 \\ 1-\sum p_i & p_3 & p_2 & p_1 & 0 & p_0 & 0 \\ 1-\sum p_i & p_4 & p_3 & p_2 & p_1 & 0 & p_0 \\ 1-\sum p_i & p_5 & p_4 & p_3 & p_2 & p_1 & p_0 \end{pmatrix}
$$
(1.4.2)

Kairysis tikrinis vektorius  $(a_7, a_6, a_5, a_4, a_3, a_2, a_1)$  tenkina sekančias lygtis:

$$
a_7 = a_7(1-p_0) + a_6(1-p_0) + a_5(1-p_0-p_1) + a_4(1-p_0-p_1-p_2) + a_3(1-p_0-p_1-p_2-p_3) ++ a_2(1-p_0-p_1-p_2-p_3-p_4) + a_1(1-p_0-p_1-p_2-p_3-p_4-p_5)a_6 = a_7p_0 + a_5p_1 + a_4p_2 + a_3p_3 + a_2p_4 + a_1p_5a_5 = a_6p_0 + a_4p_1 + a_3p_2 + a_2p_3 + a_1p_4a_4 = a_5p_0 + a_3p_1 + a_2p_2 + a_1p_3a_3 = a_4p_0 + a_2p_1 + a_1p_2a_2 = a_3p_0 + a_1p_1a_1 = a_2p_0 + a_1p_01 = a_1 + a_2 + a_3 + a_4 + a_5 + a_6 + a_7.
$$

Jei šios aštuonios lygtys yra tiesiškai priklausomos, pirmoji gali būti eliminuojama. Tam, kad šią sistemą galima būtų išspręsti, reikia a<sub>1</sub> prilyginti bet kokia sutartine reikšme, pavyzdžiui, 0,8 ir tuomet rasime visas tikimybes kaip funkcijas nuo  $a_1$ :

 $a_7 = (a_6 - a_5p_1 - a_4p_2 - a_3p_3 - a_2p_4 - a_1p_5)$  /  $p_0 = 0.00000$  $a_6 = (a_5 - a_4 p_1 - a_3 p_2 - a_2 p_3 - a_1 p_4)$  /  $p_0 = 0.00004$  $a_5 = (a_4 - a_3 p_1 - a_2 p_2 - a_1 p_3) / p_0 = 0.00029$  $a_4 = (a_3 - a_2 p_1 - a_1 p_2) / p_0 = 0.00194$  $a_3 = (a_2 - a_1 p_1) / p_0 = 0.01298$  $a_2 = [a_1(1-p_0)]/p_0 = 0.08414$ 

Kadangi tikimybių suma 0,8994, daliname visus koeficientus iš 0,8994:

 $a_1 = 0.88948, a_2 = 0.09355, a_3 = 0.01444, a_4 = 0.00215, a_5 = 0.00032, a_6 = 0.00005, a_7 = 0.00001$ N-toji perėjimo matricos  $M(\lambda)$  laipsnis duoda n-žingsnių perėjimo tikimybes  $p_{ij}^n(\lambda)$ , kad draudėjas keliauja iš klasės  $C_i$  į klasę  $C_j$  tiksliai per n perėjimų. Šios tikimybės konverguoja į stacionarų skirstinį.

Dufresne (1988) pasiūlė tokią rekursinę procedūrą stacionariam skirstiniui apskaičiuoti. Tarkime, kad  $X_t$  draudėjo būsena per periodą t, t = 0, 1, 2,..., su  $X_0 = x_0$  - =žinoma pradine klase. Perėjimo taisyklės čia yra pateikiamos kaip nepriklausomi ir vienodai pasiskirstę dydžiai  $Y_1, Y_2, \ldots$ , tokie, kad  $P[Y_i = k] = q(k)$ , k = -1, 0, 1, 2, ... Laiko momentu t + 1, naujoji būsena yra

$$
X_{t+1} = \begin{cases} X_t + Y_{t+1} & \text{jei} \quad 1 \le X_t + Y_{t+1} \le s \\ 1 & \text{jei} \quad X_t + Y_{t+1} = 0 \\ s & \text{jei} \quad X_t + Y_{t+1} > s \end{cases}
$$
 (1.4.3)

Šis metodas tinkamas tik tuomet, jei taisyklės nepriklauso nuo klasės. Iš pilnosios tikimybės formulės

$$
P[X_{t+1} \le x] = \sum_{y=-1}^{x-1} P[X_t \le x - y] q(y), \qquad (1.4.4)
$$

kai x = 1, 2, ..., s - 1 ir  $P[X_{t+1} \leq s] = 1$ . Pažymime  $F(x) = \lim_{t \to \infty} P[X_t \leq x]$ , ir turime bet kokiam  $x = 1, 2, ..., s - 1$ ,

$$
F(x) = \sum_{y=-1}^{x-1} F(x-y)q(y) \qquad \text{if} \qquad F(s) = 1,\tag{1.4.5}
$$

iš ko seka rekursinė formulė

$$
q(-1)F(x+1) = F(x) - \sum_{y=0}^{x-1} F(x-y)q(y).
$$
 (1.4.6)

Čia yra reikalinga parinkti F(1), tam, kad galima būtų rasti F(x).

Tarkime, kad  $a(\lambda) = [a_1(\lambda),..., a_s(\lambda)]$  yra stacionarus klasių tikimybių skirstinys. Kaip aprašyta 1.4 skyrelyje, kiekviena n-toji n-laipsnio perėjimo matrica konverguoja į stacionarų skirstinį. Tai gali būti parodoma, nes reguliari Markovo grandinė kai  $k < \infty$ ,  $\rho(\lambda)$ ,  $0 < \rho(\lambda) < 1$ ir kiekvienam n

$$
\max_{i=1,\dots,s} \sum_{j=1}^{s} | p_{ij}^{n}(\lambda) - a_j(\lambda) | \le k(\lambda) \rho(\lambda). \tag{1.4.7}
$$

N-žingsnių stacionaraus skirstinio perėjimo matricos konvergavimo greitis gali būti charakterizuojamas tikrinių perėjimo matricos vektorių vidurkiais. 1 visada yra paprastas tikrinis matricos  $M(\lambda)$  vektorius. Visi kiti tikriniai vektoriai yra kompleksinės plokštumos vienetinio apskritimo viduje. Konvergavimo greitis  $r(\lambda)$  gali būti išreikštas antrų pagal dydį tikrinių reikšmių vidurkiu:

$$
r(\lambda) = \max[|\alpha_1(\lambda)|, ..., |\alpha_{s-1}(\lambda)|], \qquad (1.4.8)
$$

kur  $\alpha_1(\lambda),..., \alpha_{s-1}(\lambda)$  yra tikrinės  $M(\lambda)$ reikšmės, atmetus 1 ir  $\big|\alpha_i(\lambda)\big|$  yra tikrinių reikšmių moduliai [2]. Tuomet mes turime sekantį rezultatą:

 $r(\lambda)$  yra BMS konvergavimo greitis tokiu požiūriu:

- 1. Jei  $\rho(\lambda) > r(\lambda)$ , egzistuoja toks  $k(\lambda) < \infty$  kad **1.4.8 formule** yra teisinga,
- 2. Jei  $\rho(\lambda) \le r(\lambda)$ , nėra tokio  $k(\lambda) < \infty$ , kad **1.4.8 formulė** būtų teisinga.

Akivaizdu, kad  $r(\lambda)$ <1. Kuo mažesnė  $r(\lambda)$  reikšmė, tuo greičiau BMS konverguoja. Pavyzdžiui, Japonijos ir Šveicarijos koenvergavimo koeficientas prie įvykių dažnio 0,05 lygus apie 0,8, t.y. yra artimiausias lėčiausiam BMS konvergavimui. Taivano sistema pasiekia pilną stacionarumą per trejetą metų: bet jos visos perėjimo matricos tikrinės reikšmės yra nuliai.

### **1.5. OPTIMALIOS BMS SUDARYMAS**

### *Optimalios BMS pristatymas statistinio žaidimo forma*

Praktikoje, pirmiausia formuojama BMS, pagrista praneštų įvykių skaičiumi, o ne jų sumomis. Ideali netto moka, imama iš kiekvieno, yra identifikuojami jo asmeniniu, bet nežinomu, įvykių dažniu. Draudėjas stebimas t metų, o jo įvykių skaičius per *j*-tąjį periodą žymimas  $k_j$ . Tuomet informacija apie draudėją yra vektorius  $(k_1,...,k_t)$ .

Stebėjimai  $k_j$ yra nepriklausomos ir vienodai pasiskirsčiusios atsitiktinio dydžio  $K_j$ realizacijos (nėra jokio įvykių dažnio pasikeitimo laike). Kiekvieną stebėjimo grupę  $k_1,...,k_t$ mes galime susieti su skaičiu  $\lambda_{t+1}(k_1,...,k_t)$ , kuris yra geriausias  $\lambda$  įvertis laiko momentu t + 1.

Duotais nepriklausomais ir vienodai pasiskirsčiusiais atsitiktiniais dydžiais  $K_1, \ldots, K_t, \ldots$ apibrėšime funkcijų rinkinį  $\lambda_{t+1} = \lambda_{t+1}(k_1,...,k_t)$ , t = 0, 1,…, kurios įvertina  $\lambda$  optimaliai ir nuosekliai.

BMS konstravimas gali būti pristatomas kaip statistinio žaidimo eilutės tarp gamtos ir aktuarijaus. Kiekvienas žaidimas yra apibrėžiamas trejetu  $\Gamma_{t+1} = (\Lambda_0, D_{t+1}, R_{t+1})$ ,

kur  $\Lambda_0$ , gamtos strategijų erdvė, yra intervalas  $[0,\infty)$ , reikšmių, kurias gali įgyti nežinomas parametras  $\lambda$ , rinkinys;

 $D_{t+1}$ , aktuarijaus strategijų erdvė laiko momentu t + 1, tai sprendimų funkcijos klasė  $\lambda_{t+1}(k_1,...,k_t)$ , kuri susieja kiekvieną stebėjimų  $(k_1,...,k_t)$  vektorių su tašku  $\lambda_{t+1} \varepsilon \Lambda_0$ ;

 $R_{t+1} = R_{t+1}(\lambda_{t+1}, \lambda)$  yra aktuarijaus rizikos funkcija laiko momentu t + 1: tai nuostolio tikėtinumas  $F_{t+1}(\lambda_{t+1}, \lambda)$ , kurį jis įgauna sprendimu  $\lambda_{t+1}(k_1,...,k_t)$  kol gamta yra pozicijoje  $\lambda$ . Nuostolio funkcija  $F_{t+1}(\lambda_{t+1}, \lambda)$  yra neneigiama skirtumų tarp  $\lambda_{t+1}$  ir  $\lambda$  funkcija. Taigi,

$$
R_{t+1}(\lambda_{t+1}, \lambda) = E[F_{t+1}(\lambda_{t+1}, \lambda)] = \sum F_{t+1}(\lambda_{t+1}, \lambda) P(k_1, \dots, k_t | \lambda)
$$
 (1.5.1)

apibrėžiant  $\sum$  kaip sumą per visą įvykių istoriją  $(k_1,...,k_t)$  ir  $P(k_1,...,k_t | \lambda)$  kaip t-dimensinį draudėjų, su įvykių dažniu  $\lambda$ , įvykių skaičių.

 $\Gamma_t(t=1,2,...)$ formuoja statistinį žaidimą  $\Gamma = (\Lambda_0, D, R)$ , , kur  $D = D_1 \times D_2 \times ... \times D_t \times ...$  yra Dekarto sandauga ir

$$
R = R(\lambda_1, \dots, \lambda_t, \dots; \lambda) = \sum_{t=1}^{\infty} R_t(\lambda_t, \lambda) = \sum_{t=1}^{\infty} E[F_t(\lambda_t, \lambda)]
$$
(1.5.2)

yra bendras tikėtinas aktuarijaus nuostolis.

Eilutės  $(\lambda_1^*,...,\lambda_i^*,...)$  yra vadinamas tolygiai optimaliu, jei

$$
R(\lambda_1^*,...,\lambda_i^*,...,\lambda) \le R(\lambda_1,...,\lambda_i,...;\lambda)
$$
 (1.5.3)

kiekvienai  $\lambda$  reikšmei ir visoms  $(\lambda_1, ..., \lambda_t, ...)$ .

Kaip pagrindinė taisyklė, tolygiai optimalios eilutės neegzistuoja. Optimali BMS drausmingam vairuotojui (žemas  $\lambda$ ) yra labai skiriasi nuo optimalios BMS nedrausmingam. Alternatyva būtų minimizuoti vidutinę aktuarijaus riziką

$$
\dots R(\lambda_1, \dots, \lambda_i, \dots) = \int_0^\infty R(\lambda_1, \dots, \lambda_i, \dots; \lambda) u(\lambda) d\lambda \tag{1.5.4}
$$

Eilutės  $(\lambda_1^*,...,\lambda_i^*,...)$  tuomet yra apibrėžiamos kaip optimalios, jei

$$
R(\lambda_1^*, \dots, \lambda_i^*, \dots) = \inf_{(\lambda_1, \dots, \lambda_i, \dots) \in D} R(\lambda_1, \dots, \lambda_i, \dots).
$$
 (1.5.5)

Wald'o ir Wolfowitz'o (1951) teorema leidžia mums teigti, kad optimalus sprendinys egzistuoja visais atvejais.

Pagal Bajeso teoremą, posteriorinė struktūros funkcija, yra lygi

$$
u(\lambda \mid k_1, ..., k_t) = \frac{P(k_1, ..., k_t \mid \lambda)u(\lambda)}{\overline{P}(k_1, ..., k_t)}, \text{ kur } \overline{P}(k_1, ..., k_t) = \int_0^\infty P(k_1, ..., k_t \mid \lambda)u(\lambda)d\lambda. \tag{1.5.6}
$$

Minimizuojame

$$
R(\lambda_1, ..., \lambda_t, ... ) = \sum_{t=0}^{\infty} \int_0^{\infty} \sum F_{t+1}(\lambda_{t+1}, \lambda) P(k_1, ..., k_t | \lambda) u(\lambda) d\lambda =
$$
  
= 
$$
\sum_{t=0}^{\infty} \sum_{i=0}^{\infty} F_{t+1}(\lambda_{t+1}, \lambda) \overline{P}(k_1, ..., k_t) u(\lambda | k_1, ..., k_t) d\lambda,
$$
 (1.5.7)

Kadangi nuostolio funkcija yra neneigiama, turime tik minimizuoti kiekvienam t ir kiekvienam  $(k_1,...,k_t)$ ,

$$
\int_{0}^{\infty} F_{t+1}(\lambda_{t+1}, \lambda) u(\lambda \mid k_1, \ldots, k_t) d\lambda \tag{1.5.8}
$$

čia yra a posteriori  $\Lambda$  rizika.

### *Neigiamas Binominis modelis*

Neigiamas Binominis modelis disponuoja labai svarbią struktūrinės funkcijos stabilumo savybe. Parodydime, kad jei išankstinis  $\Lambda$  skirstinys yra Gama su parametrais a ir  $\tau$ , tuomet posteriorinis skirstinys bus taip pat Gama su parametrais  $\tau$  + t ir a + k, kur

$$
k = \sum_{i=1}^{t} k_i
$$
 (1.5.9)

visų draudėjo įvykių skaičius. K įvykių per t metų atvejis reikalauja tik Gama parametrų atnaujinimo nuo a ir  $\tau$  iki  $\tau$  + t ir a + k.

Priimdami prielaid apie model, mes turime

$$
P(k_1,...,k_t | \lambda) = P(k_1 | \lambda) ... P(k_t | \lambda) = \frac{\lambda^{k_1} e^{-\lambda}}{k_1!} ... \frac{\lambda^{k_t} e^{-\lambda}}{k_t!} = \frac{\lambda^k e^{-\lambda}}{\prod_{j=1}^t (k_j!)}
$$
(1.5.10)

Pagal Bajeso teorem,

$$
u(\lambda \mid k_{1},...,k_{t}) = \frac{P(k_{1},...,k_{t} \mid \lambda)u(\lambda)}{P(k_{1},...,k_{t})} = \frac{\frac{\lambda^{k} e^{-i\lambda}}{\prod(k_{j}!)} \cdot \frac{\tau^{a} e^{-\tau \lambda} \lambda^{a-1}}{\Gamma(a)}}{\int_{0}^{\infty} \frac{\lambda^{k} e^{-i\lambda}}{\prod(k_{j}!)} \cdot \frac{\tau^{a} e^{-\tau \lambda} \lambda^{a-1}}{\Gamma(a)}} = \frac{\lambda^{k+a-1} e^{-(t+\tau)\lambda}}{\int_{0}^{\infty} \lambda^{k+a-1} e^{-(t+\tau)\lambda} d\lambda} = \frac{(\tau + t)^{a+k} \lambda^{a+k-1} e^{-(\tau + t)\lambda}}{\int_{0}^{\infty} [\lambda(\tau + t)]^{a+k-1} e^{-(\tau + t)\lambda} d[(\tau + t)\lambda]} = \frac{(\tau + t)^{a+k} \lambda^{a+k-1} e^{-(\tau + t)\lambda}}{\Gamma(a+k)}.
$$

Grupės draudėjų, kurių įvykių istorija yra  $(k_1,...,k_t)$ , vidutinio įvykių dažnio įvertis yra

$$
\lambda_{t+1}(k_1,...,k_t) = \frac{a+k}{\tau+t}.
$$
\n(1.5.11)

### **•** Optimalios BMS radimas tikėtinos įmokos skaičiavimo principu.

Paprasčiausias įmokos skaičiavimo principas remiasi tuo, kad kiekvienas draudėjas moka netto įmoką ir garantinį priedą, proporcingą tai netto įmokai. Tai tikėtinos vertės principas. Šis principas reiškia, kad draudėjas su įvykių istorija  $(k_1,...,k_r)$  turės mokėti įmoką

$$
P_{t+1}(k_1,...,k_t) = (1+\alpha)\lambda_{t+1}(k_1,...,k_t) = (1+\alpha)\frac{a+k}{\tau+t}
$$
\n(1.5.12)

BMS, apibrėžta aukščiau, turi keletą svarbių savybių:

- 1. Sistema yra teisinga Bajeso prasme. Kiekvienas apdraustasis turi mokėti įmoką, proporcingą jo įvykių dažnio įverčiui, atkreipiant dėmesį į visą informaciją, sukauptą praeityje.
- 2. Sistema yra finansiškai subalansuota. Kiekvienoje proceso stadijoje, vidutinis įvykių dažnis yra lygus bendram vidurkiui  $a/\tau$ . Kiekvienais metais visų įmokų, surinktų iš draudėjų, vidurkis yra konstanta *a l t*. Įmokų suma yra stacionari ir jokiu laiko momentu nėra įmokų trūkumo, kuris būtų dengiamas iš ankstesniais metais gautų įmokų pertekliaus. Praktikoje BMS niekada netenkina šios savybės, nes vidutinė įmoka visose sistemose mažėja.

Finansinis BMS stabilumas tiesiogiai seka iš slyginio vidurkio apibržimo:

$$
E_{W}(W) = E_{V}(E_{W}(W|V)).
$$
\n(1.5.13)

todėl

$$
E_{\Lambda}(\Lambda) = E_{\{k_1,\dots,k_t\}}[E_{\Lambda}(\lambda \mid k_1,\dots,k_t)].
$$
\n(1.5.14)

Susumuokime visas galimas įvykių istorijas  $(k_1,...,k_t)$ . Tikėtinos draudimo kompanijos įplaukos iš kiekvieno draudėjo yra

$$
\sum \lambda_{t+1}(k_1,...,k_t) \overline{P}(k_1,...,k_t) = \int_0^{\infty} \sum \frac{a+k}{\tau+t} P(k_1,...,k_t | \lambda) u(\lambda) d\lambda = \int_0^{\infty} \left[ \sum \frac{a+k}{\tau+t} \cdot \frac{\lambda^k e^{-t\lambda}}{\prod_{j=1}^t (k_j!)} \right] u(\lambda) d\lambda =
$$

$$
= \int_0^{\infty} \left[ \frac{a}{\tau+t} \sum \frac{\lambda^k e^{-t\lambda}}{\prod_{j=1}^t (k_j!)} + \frac{1}{\tau+t} \sum \sum \frac{k_i \lambda^k e^{-t\lambda}}{\prod_{j=1}^t (k_j!)} \right] u(\lambda) d\lambda =
$$

$$
= \int_0^{\infty} \left[ \frac{a}{\tau+t} \sum \prod_{j=1}^t \frac{\lambda^k e^{-\lambda}}{k_j!} + \frac{1}{\tau+t} \sum \sum_{i=1}^t k_i \sum_{j=1}^t \frac{\lambda^k e^{-\lambda}}{k_j!} \right] u(\lambda) d\lambda =
$$

$$
= \int_0^{\infty} \left[ \frac{a}{\tau+t} \prod_{j=1}^t \sum_{j=0}^{\infty} \frac{\lambda^k e^{-\lambda}}{k_j!} + \frac{1}{\tau+t} \sum \sum_{i=1}^t \frac{k_i \lambda^k e^{-\lambda}}{k_i!} \prod_{j=1}^t \frac{\lambda^k e^{-\lambda}}{k_j!} \right] u(\lambda) d\lambda =
$$

$$
= \int_0^{\infty} \left[ \frac{a}{\tau+t} + \frac{1}{\tau+t} t\lambda \right] u(\lambda) d\lambda = \frac{a}{\tau+t} \int_0^{\infty} u(\lambda) d\lambda + \frac{t}{\tau+t} \int_0^{\infty} \lambda u(\lambda) d\lambda = \frac{a}{\tau+t} + \frac{t}{\tau+t} \cdot \frac{a}{\tau} = \frac{a}{\tau}
$$

- 3. Įmoka priklauso tik nuo viso praneštų įvykių skaičiaus *k*. Ji nepriklauso nuo to, kaip šie įvykiai yra pasiskirstę per metus. Tokia sąlyga praktikoje niekada neįgyvendinama. Visose sistemose draudėjas yra suinteresuotas visas savo avarijas sukelti per tuos pačius metus.
- 4. Laiko momentu  $t = 0$ , kai nėra jokios informacijos apie riziką, visi naujai atėję į sistemą draudėjai turi mokėti vienodą a priori draudimo įmoką  $\lambda = a/\tau$ . Augant *t*, įvykių dažnio įverčiai tampa vis skirtingesni, kol tampa nepriklausomi nuo pradinės situacijos, kai t artėja į begalybę. Kai  $t \to \infty$ ,  $\lambda_{t+1}(k_1,...,k_t) \to k/t$ . A posteriori skirstinio  $\Lambda$  variacija yra

$$
Var[\Lambda | k_1, ..., k_t] = \frac{a+k}{(\tau+t)^2}
$$
 (1.5.15)

ir artėja į 0, kai  $t \to \infty$ .

5. Čia apibūdinta BMS yra atskiras tikėtinumo formulės atvejis, kuri teigia, kad netto įmoka (čia  $\lambda_{t+1}(k_1,...,k_t)$ ) turi būti išreiškiama tiesine a priori įmokos ( $a/\tau$ ) ir stebėjimų (k/t) kombinacija:

$$
\lambda_{t+1}(k_1, \dots, k_t) = z \frac{k}{t} + (1 - z) \frac{a}{\tau}
$$
 (0 \le z \le 1). (1.5.16)

 $\check{c}$ ia  $z = \frac{1}{\cdot}$ . *t*  $z = \frac{t}{t}$  $\ddot{}$  $=\frac{\overline{1}}{\tau}$ 

### **2. TIRIAMOJI DALIS**

### **2.1. PAGRINDINS STATISTINS PRIELAIDOS**

Tyrimui buvo naudoti  $2002 - 2003$  m. sudarytų transporto priemonių savininkų ir valdytojų civilinės atsakomybės privalomojo (TPVCA) draudimo sutarčių 100`000 dydžio imtis, kurių draudėjas yra fizinis asmuo, o apdraustasis objektas – lengvasis automobilis.

Maksimali sukelta žala pagal iki 2004.05.01 d. galiojusį draudimo įstatymą yra 30`000 Lt turtui ir 30`000 Lt asmeniui.

Laikysime, kad ateityje kiekvienais metais iš sistemos pasitrauks apie 5 % kiekvienos grupės draudėjų ir tiek pat vėl ateis į sistemą.

Tirta įvykių dažnio bei išmokėtų žalų dydžio priklausomybė nuo draudėjo asmens bei draudžiamos transporto priemonės parametrų. Kaip klasifikuojami draudėjai pagal šiuos parametrus, pateikta **1 ir 2 priede.**

Draudimo imokos skaičiuojamos neivertinant kainų indekso ir draudimo taisyklių pasikeitimo, t.y. skaičiuojame sąlyginėmis 2003 metų kainomis.

Laikysime, kad įvykių dažnį gerai aproksimuoja Neigiamas Binominis dėsnis su vidurkiu  $EX = 0.048197$  ir variacija Var $X = 0.02092$ , o patirtus vieno įvykio nuostolius – Pareto dėsnis su vidurkiu EX =  $1^{\circ}308,73$  ir variacija VarX =  $895,07$ . Toks aproksimavimas vėliau bus naudojamas BMS sistemos modeliavimui 25 metams į priekį.

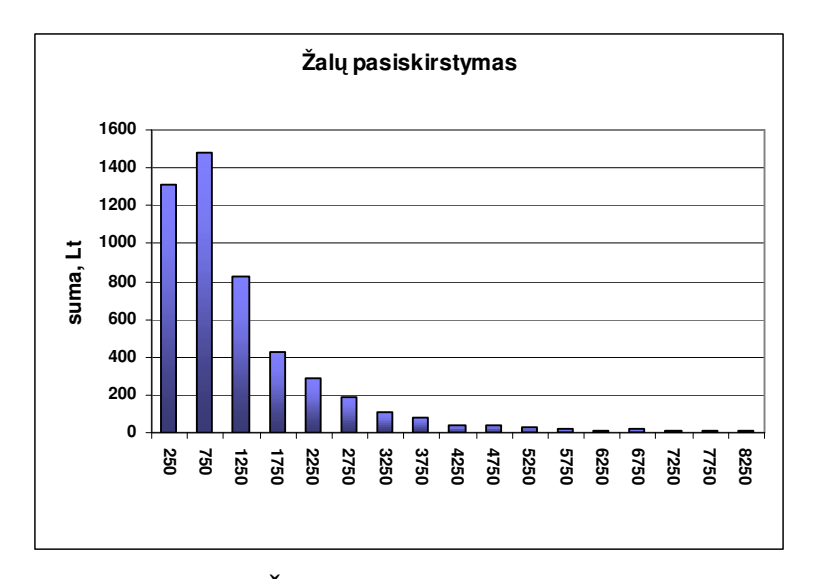

**2.1.1 pav. Žal pasiskirstymas pagal sumas**

Tirdami duomenis nustatėme, kad pačios didžiausios žalos sukeliamos atsitiktinai ir nepriklauso nuo asmens a priori parametrų. Prie didelių žalų priskirsime viršutinę 15 procentilę, kurios riba yra 7`000 Lt. (Pasikeitus draudimo statymui ir išaugus maksimaliai išmokai, ši suma

turėtų būti didesnė). Nupjautas sumas padalinsime visiems draudėjams po lygiai. Šią sumą pridėsime prie apskaičiuotos rizikos įmokos ir pridėję įsigijimo, administracines, bei kitas sanaudas, mokestį motoriniam biurui, gausime reikalingą draudimo įmoką.

### **2.2. STATISTINIO DUOMEN TYRIMO REZULTATAI**

Turimi duomenys buvo tiriami statistinės analizės paketo SAS pagalba keletu etapu: Pirmiausia bus tiriama duomenų priklausomybė nuo asmens a priori parametrų (vairuotojo lyties, amžiaus ir gyvenamosios vietos), o paskui – nuo draudžiamos transporto priemons a priori parametrų (automobilio modelio ir variklio tūrio).

### *vyki dažnio ir vidutins žalos priklausomybs tyrimas.*

Tiriamos hipotezės  $H_0: \rho = 0; H_1: \rho \neq 0$ . Šiam tyrimui buvo panaudota standartinė SAS funkcija *Corr* (šios funkcijos tekstas pateiktas **3 priede)**. Tyrimo rezultatai pateikti **2.2.1 lentelėje.** Matome, kad prie reikšmingumo lygmens  $\alpha = 0.05$ , hipotezė  $H_0$  yra priimtina, vadinasi tiesinio ryšio tarp įvykių dažnio ir vidutinės žalos nėra.

#### **2.2.1 lentel**

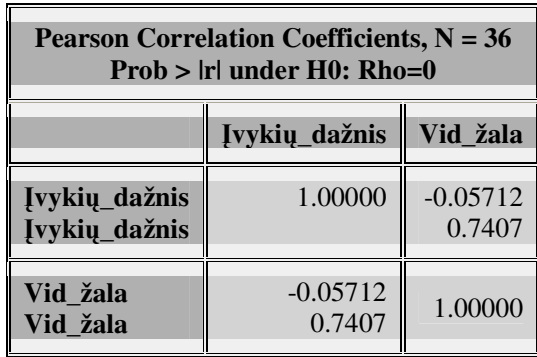

### **Koreliacijos koeficiento testas**

*The CORR Procedure*

### *vyki dažnio priklausomyb nuo asmens a priori parametr*

Šiam tyrimui buvo panaudota standartin SAS funkcija *Reg* (funkcijos tekstas pateiktas **3 priede**). Pirmiausia yra tiriama hipotezė  $H_0$ : "regresija nėra tiesinė",  $H_1$ : "regresija yra tiesinė". Pirmoje 2.2.2 lentelės dalyje matome, kad prie reikšmingumo lygmens  $\alpha = 0.05$  hipotezė  $H_0$ yra atmestina. Vadinasi, galime laikytis prielaidos, kad regresija yra tiesinė. Toliau tiriama hipotezė  $H_0$ :,,koeficientai yra nereikšmingi",  $H_1$ : "koeficientai yra reikšmingi". Prie to paties

reikšmingumo lygmens gauname, kad nereikšmingas yra tik lyties koeficientas ir jį galima atmesti.

### **2.2.2 lentel**

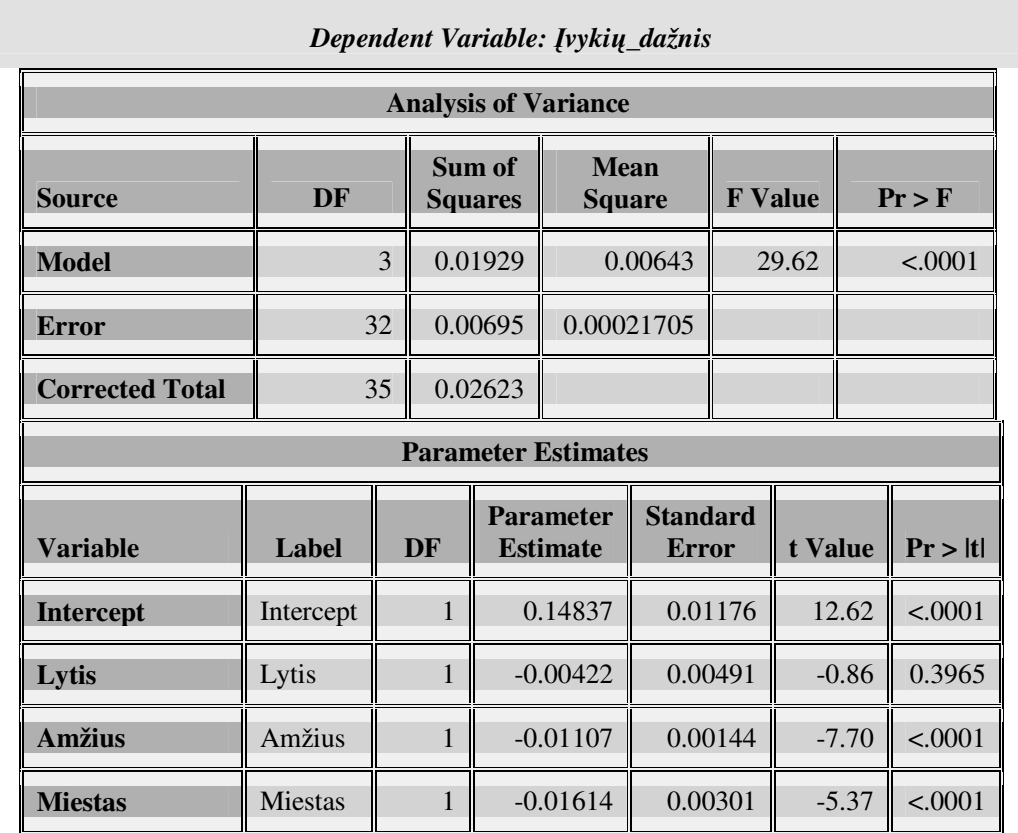

### **Tiesin regresija tarp vyki dažnio ir asmens a priori parametr**

*The REG Procedure*

### *Vidutins žalos priklausomyb nuo asmens a priori parametr*

Šiam tyrimui buvo panaudota standartinė SAS funkcija *Reg* (funkcijos tekstas pateiktas 3 **priede**). Pirmiausia yra tiriama hipotezė  $H_0$ : "regresija nėra tiesinė",  $H_1$ : "regresija yra tiesinė". **2.2.3** lentelėje matome, kad prie reikšmingumo lygmens  $\alpha = 0.05$  hipotezė  $H_0$ yra priimtina. Vadinasi, galime laikytis prielaidos, kad regresija yra netiesinė. Toliau tirti hipotezių apie koeficientų reikšmingumą nėra prasmės.

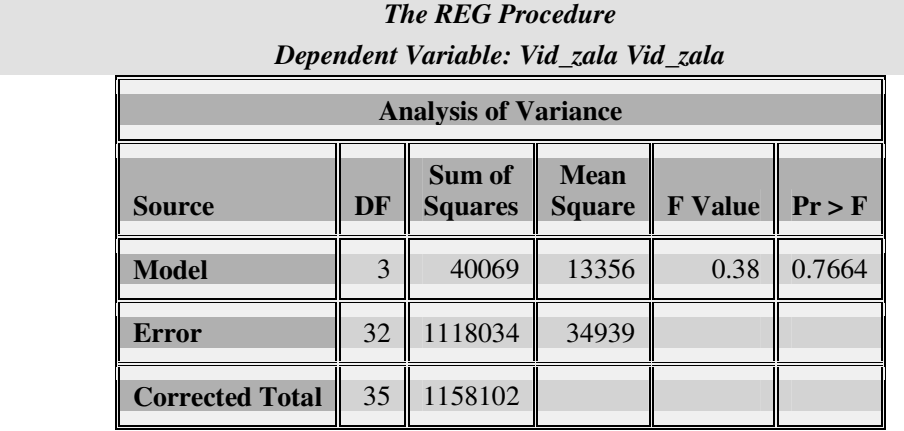

**Tiesin regresija tarp vidutins žalos ir asmens a priori parametr** 

Analizuojant duomenis pagal asmens a priori parametrus, buvo pastebėta dalinė vidutinės žalos priklausomybė nuo lyties, kuri aiškiai pasireiškia asmenims iki 35 metų ir virš 55 metų amžiaus (2.2.1 pav.). Taigi, greta įvykių dažnio priklausomybės nuo amžiaus ir gyvenamosios vietos, išskirsime vidutinės žalos priklausomybę nuo lyties (ši priklausomybė bus taikoma tik asmenims iki 35 metų, nes vyresnio amžiaus asmenims toks skaidymas nėra tikslingas dėl pernelyg mažos imties).

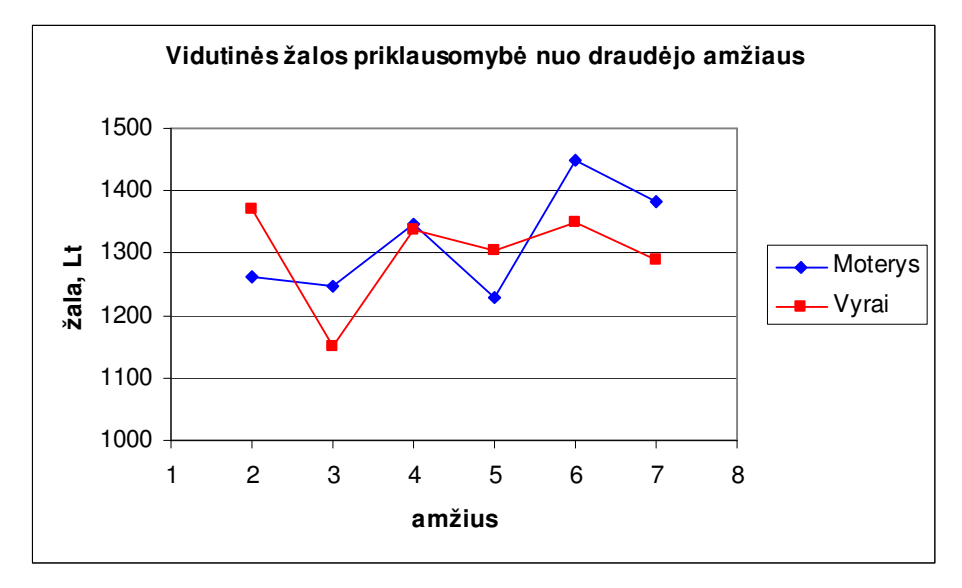

**2.2.1 pav. Vidutins žalos priklausomyb nuo draudjo amžiaus**

Dabar, kai žinome, nuo kokių a priori parametrų priklauso įvykių dažnis ir vidutinė žala, galime visus draudėjus suskirstyti į atitinkamas grupes ir suskaičiuoti joms rizikos įmokas, kurios lygios įvykių dažnio ir vidutinės žalos sandaugai. Prie gautos rizikos įmokos pridėsime nupjautos sumos dalį. **(2.2.4** lentelė)

| <b>Amžius</b> | Lytis   | Vilnius | Kaunas,<br>Klaipėda,<br>Šiauliai,<br>Panevėžys | <b>Kiti</b> |
|---------------|---------|---------|------------------------------------------------|-------------|
| iki 25 m.     | moterys | 93      | 138                                            | 105         |
|               | vyrai   | 206     | 192                                            | 122         |
| $25 - 29$ m.  | vyrai   | 108     | 132                                            | 59          |
| $30 - 34$ m.  | vyrai   | 101     | 68                                             | 55          |
| $25 - 34$ m.  | moterys | 94      | 96                                             | 61          |
| $35 - 44$ m.  |         | 96      | 82                                             | 45          |
| $45 - 54$ m.  |         | 79      | 79                                             | 47          |
| $55 - 64$ m.  |         | 83      | 68                                             | 38          |
| 65 ir vyresni |         | 57      | 67                                             | 34          |

**Rizikos mokos priklausomyb nuo asmens a priori kriterij** 

Šis suskaidymas dar neparodo, kokia bus įmoka naujai atėjusiems į sistemą vairuotojams. Ji bus nustatyta vėliau, apibrėžiant BMS taisykles.

### *vyki dažnio priklausomyb nuo automobilio a priori parametr*

Šiam tyrimui buvo panaudota standartinė SAS funkcija *Reg* (funkcijos tekstas pateiktas 3 **priede**). Pirmiausia yra tiriama hipotezė  $H_0$ : "regresija nėra tiesinė",  $H_1$ : "regresija yra tiesinė". **2.2.5** lentelėje matome, kad prie reikšmingumo lygmens  $\alpha = 0.05$  hipotezė  $H_0$  yra priimtina. Vadinasi, galime laikytis prielaidos, kad regresija nėra tiesinė. Esant netiesinei regresijai toliau tirti koeficientų reikšmingumo nėra prasmės.

**2.2.5 lentel**

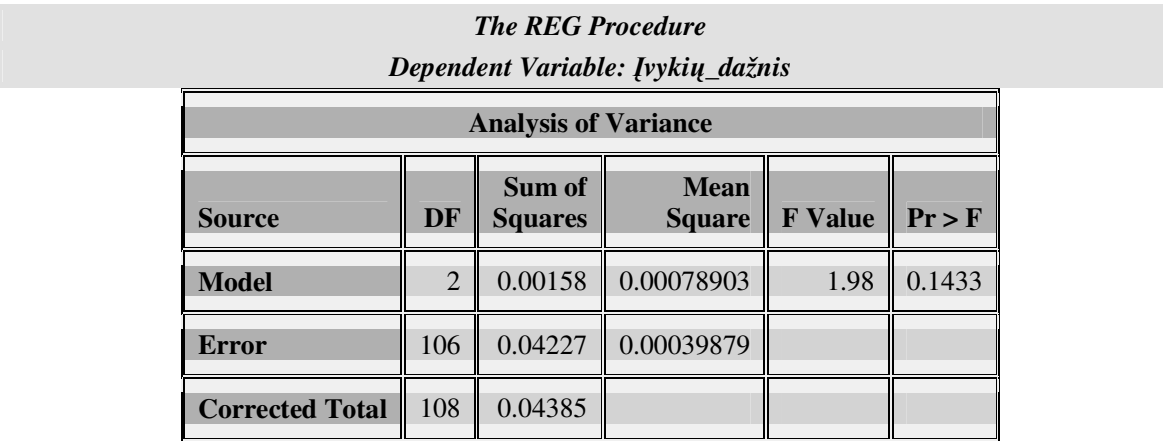

**Tiesin regresija tarp vyki dažnio ir automobilio a priori kriterij** 

*Vidutins žalos priklausomyb nuo automobilio a priori parametr*

Šiam tyrimui buvo panaudota standartinė SAS funkcija *Reg* (funkcijos tekstas pateiktas 3 **priede**). Pirmiausia yra tiriama hipotezė  $H_0$ : "regresija nėra tiesinė",  $H_1$ : "regresija yra tiesinė". Pirmoje 2.2.6 lentelės dalyje matome, kad prie reikšmingumo lygmens  $\alpha = 0.05$  hipotezė H<sub>0</sub> yra atmestina. Vadinasi, galime laikytis prielaidos, kad regresija yra tiesinė. Toliau tiriama hipotezė  $H_0$ :,,koeficientai yra nereikšmingi",  $H_1$ : "koeficientai yra reikšmingi". Prie to paties reikšmingumo lygmens gauname, kad reikšmingas yra tik t rio koeficientas, o modelio koeficient galima atmesti.

### **2.2.6 lentel**

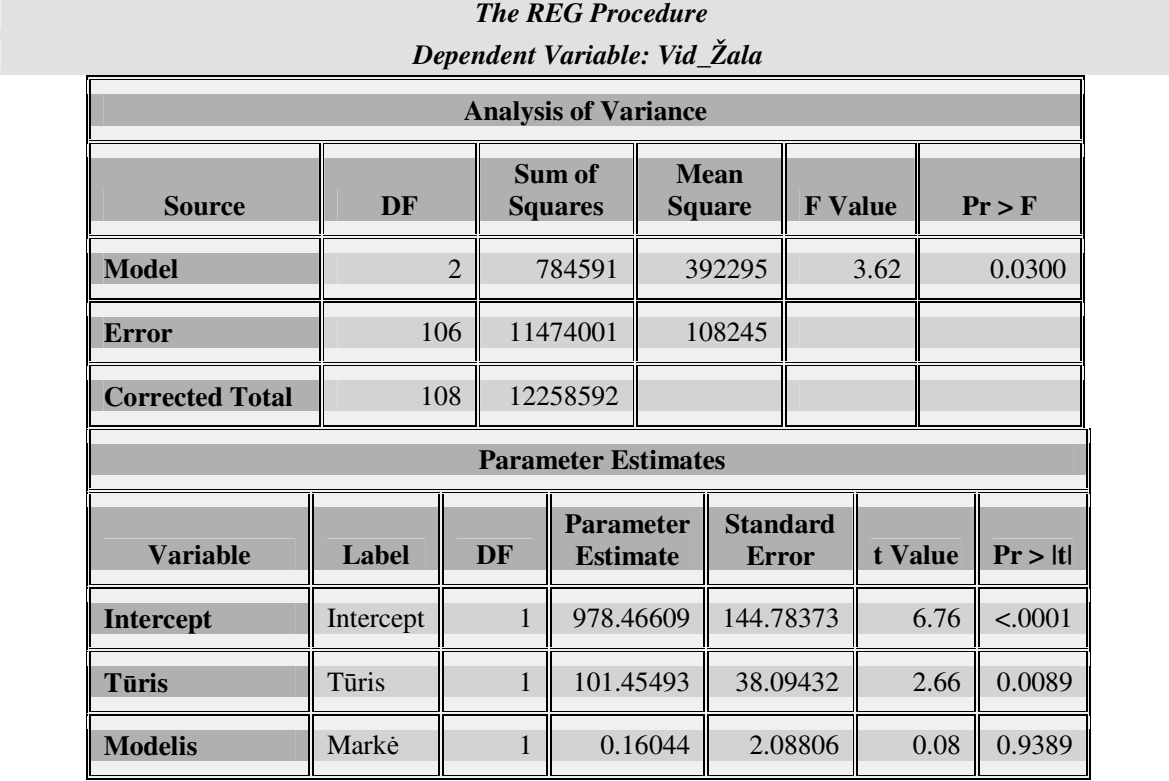

**Tiesin regresija tarp vidutins žalos ir automobilio a priori kriterij** 

Nagrinėdami įvykių dažnio ir vidutinės žalos priklausomybę pastebime, kad automobilio modelio komponentės vienareikšmiškai atmesti negalima, todėl išskirsime dalinę priklausomybę.

Dabar, kai žinome, nuo kokių automobilio a priori parametrų priklauso įvykių dažnis ir vidutinė žala, galime visus draudėjus suskirstyti į atitinkamas grupes ir suskaičiuoti joms rizikos imokas, kurios lygios įvykių dažnio ir vidutinės žalos sandaugai. Prie gautos rizikos įmokos pridesime ir nupjautos sumos dalį. **(2.2.7 lentelė)** 

**2.2.7 lentel**

| <b>Markės</b>  |                |           |    | <b>Markės</b> |              |           |    | <b>Markės</b> |                |           |
|----------------|----------------|-----------|----|---------------|--------------|-----------|----|---------------|----------------|-----------|
| kodas          | <b>Tūris</b>   | Riz Imoka |    | kodas         | <b>Tūris</b> | Riz Imoka |    | kodas         | Tūris          | Riz_Imoka |
| 1              | 1,2,3,4,5      | 71        |    | 18            | 1,2,3        | 120       |    |               | 1,2            | 39        |
| $\overline{2}$ | 1,2,3,4,5      | 67        |    |               | 4,5          | 52        |    | 38            | 3              | 63        |
| 3              | 1,2            | 35        |    | 19            | 1,2,3,4,5    | 29        |    |               | 4,5            | 86        |
|                | 3,4,5          | 58        |    | 20            | 1,2          | 128       |    | 39            | 1,2            | 84        |
| $\overline{4}$ | 1,2,3          | 57        |    |               | 3,4,5        | 61        |    |               | 3,4,5          | 67        |
|                | 4,5            | 84        |    | 21            | 1,2,3,4,5    | 102       |    | 40            | 1,2,3          | 61        |
| 5              | 1,2,3,4,5      | 103       |    | 22            | 1,2          | 62        |    |               | 4,5            | 102       |
| 6              | 1,2,3,4,5      | 99        |    |               | 3,4,5        | 27        |    | 41            | 1,2,3          | 25        |
| $\overline{7}$ | 1,2,3,4,5      | 97        |    | 23            | 1,2,3,4,5    | 76        |    |               | 4,5            | 65        |
| 8              | 1,2,3,4,5      | 70        |    | 24            | 1,2,3,4,5    | 110       |    | 42            | 1,2,3,4,5      | 66        |
| 9              | 1,2,3          | 32        |    | 25            | 1,2          | 46        |    | 43            | 1,2            | 89        |
|                | 4,5            | 73        |    |               | 3,4,5        | 35        |    |               | $\overline{3}$ | 62        |
| 10             | 1,2,3          | 122       |    | 26            | 1,2,3,4,5    | 71        |    |               | 4,5            | 133       |
|                | 4,5            | 110       |    | 27            | 1,2,3,4,5    | 71        |    | 44            | 1,2,3          | 50        |
|                | 1,2            | 131       |    | 28            | 1,2,3,4,5    | 98        |    |               | 4,5            | 103       |
| 11             | $\overline{3}$ | 65        | 29 | 1,2,3,4,5     | 106          |           | 45 | 1,2,3,4,5     | 22             |           |
|                | 4,5            | 231       |    | 30            | 1,2,3,4,5    | 101       |    | 46            | 1,2,3,4,5      | 101       |
| 12             | 1,2,3,4,5      | 61        |    | 31            | 1,2,3,4,5    | 108       |    | 47            | 1,2,3,4,5      | 72        |
| 13             | 1,2,3          | 67        |    | 32            | 1,2          | 45        |    | 48            | 1,2,3,4,5      | 59        |
|                | 4,5            | 84        |    |               | 3,4,5        | 84        |    | 49            | 1,2,3,4,5      | 66        |
| 14             | 1,2,3,4,5      | 65        |    | 33            | 1,2,3,4,5    | 94        |    | 50            | 1,2            | 38        |
| 15             | 1,2            | 30        |    | 34            | 1,2,3        | 41        |    |               | 3,4,5          | 41        |
|                | 3,4,5          | 41        |    |               | 4,5          | 172       |    | 51            | 1,2            | 87        |
| 16             | 1,2,3,4,5      | 88        |    | 35            | 1,2,3,4,5    | 96        |    |               | 3,4,5          | 63        |
| 17             | 1,2,3          | 49        |    | 36            | 1,2,3,4,5    | 59        |    |               | 1,2            | 26        |
|                | 4,5            | 25        |    | 37            | 1,2,3,4,5    | 50        |    | 52            | $\overline{3}$ | 46        |
|                |                |           |    |               |              |           |    |               | 4,5            | 84        |

**Rizikos mokos priklausomyb nuo automobilio a priori parametr** 

Šis suskaidymas dar neparodo, kokia bus įmoka naujai atėjusiems į sistemą vairuotojams. Ji bus nustatyta vėliau, apibrėžiant BMS taisykles.

### **2.3. NAGRINJAM BMS PRISTATYMAS**

Kaip taikymo pavyzdį apibrėšime BMS sistemos taisykles, kurios yra bendros abiems kuriamoms sistemoms. Tarsime, kad sistemoje yra 15 klasių. Tokio klasių skaičiaus pakanka, kad būtų galima pilnai realizuoti draudėjų keliavimą per klases ir nesukeltų didelių sunkumų dėl sudėtingumo nei vartojimo, nei apdorojimo požiūriu. Geriausia klasė sistemoje - 1, joje draudimo įmoka yra mažiausia. Blogiausia klasė – 15, joje draudimo įmoka yra didžiausia. 2.3.1 lentelėje pateikiamos įmokos skirtingose klasėse. Praktikoje įmokos parenkamos taip, kad santykis tarp geriausios ir blogiausios klasės įmokų būtų 5 – 10 kartų. Mes pasirinkome didesnįjį santykį ir įmokas klasėse paskirstysime apytiksliai pagal logaritminę skalę.

### **2.3.1 lentel**

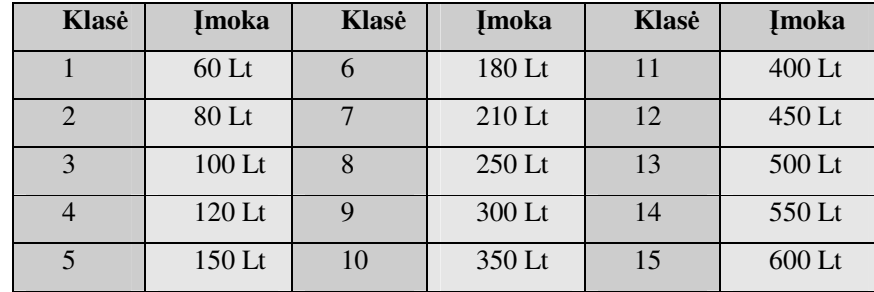

#### **mokos skirtingose BMS klasse**

Už vieną sukeltą autojvykį bausime keturiomis papildomomis klasėmis, už du įvykius – aštuoniomis, už tris ir daugiau - devyniomis. Taip pat pridėsime papildomų baudos klasių už padarytą žalą autojykio metu. Už nuostolius iki 1`500 Lt, papildomai pridedama 1 klasė, 1`500  $-3$ `000 Lt – dvi klasės, už nuostolius virš  $3$ `000 Lt – 3 papildomos baudos klasės. Po vienerių neavarinių metų yra kylama viena klase aukštyn. Taigi, jei vairuotojas, esantis 5 klasėje per metus sukelia dvi avarijas, kurių metu bendri patirti nuostoliai yra tarp  $1^{\circ}500$  ir  $3^{\circ}000$  Lt, tai sekančiais metais jis keliauja i 15 klase. Tačiau jei jis metus praleidžia be avariju, iš penktos klasės keliauja į ketvirtą.

Jei asmuo, esantis pirmoje klasėje, per metus nesukelia nei vieno autojy kio, tai jis ir toliau lieka pirmoje klasėje. Analogiškai, jei asmuo, esantis 15 klasėje, vėl sukelia avariją, tai jis daugiau nebaudžiamas ir toliau lieka 15 klasėje.

Šios taisyklės yra bendros abiems BMS sistemoms. Sekančiuose skyreliuose išskirsime skirtingas a priori priklausomybes, kurios turės įtakos kiekvieno draudėjo pradinės klasės parinkimui.

Pastebėta, kad sistema, kurioje atsižvelgiama į asmens a priori kriterijus labiau tinkama draudžiant fizinius asmenis TPVCA draudimu. Draudžiant juridiniams asmenims priklausančias transporto priemones, labiau tinkama yra antroji sistema, kai pradinė klasė priklauso ne nuo asmens, bet nuo automobilio a priori parametry. Taip yra todėl, kad paprastai juridinio asmens nuosavybės atveju, automobilio vairuotojas nėra žinomas arba keičiasi labai dažnai, todėl nemanoma sistemos jungti taip pat kaip fiziniams asmenims.

### **2.3.1. BMS SU ASMENS A PRIORI PARAMETRAIS TAISYKLS**

**2.2.4 lentelėje** pateiktas apskaičiuotas rizikos įmokas skirtingiems a priori parametrams suskirstysime į penkias grupes  $(-2, -1, 0, 1, 2)$ , kurių vidurinę laikysime bazine. Prie nustatytos pradinės klasės pridedama arba atimama tiek klasių, kaip nurodyta 2.3.1.1 lentelėje. T.y. jei draudžiamas 24 ketverių metų vyriškis iš Vilniaus, o sistemoje pradinė klasė yra 7, tai tokio draudėjo pradinė klasė bus 9.

### **2.3.1.1 lentel**

| <b>Amžius</b> | Lytis   | <b>Vilnius</b> | Kaunas,<br>Klaipėda,<br>Šiauliai,<br>Panevėžys | Kiti |
|---------------|---------|----------------|------------------------------------------------|------|
| iki 25 m.     | moterys | 0              |                                                | 0    |
|               | vyrai   | $\overline{2}$ | 2                                              | 0    |
| $25 - 29$ m.  | vyrai   | 0              |                                                | $-1$ |
| $30 - 34$ m.  | vyrai   | 0              | $-1$                                           | $-1$ |
| $25 - 34$ m.  | moterys | 0              | $\theta$                                       | $-1$ |
| $35 - 44$ m.  |         | 0              | $-1$                                           | $-2$ |
| 45 - 54 m.    |         | $-1$           | $-1$                                           | $-1$ |
| $55 - 64$ m.  |         | $-1$           | $-1$                                           | $-2$ |
| 65 ir vyresni |         | $-1$           | $-1$                                           | $-2$ |

**Draudj skirstymas grupes pagal asmens a priori kriterijus**

Vėliau modeliuojant bus nustatyta bendra sistemos pradinė klasė ir bus galima pritaikyti ši grupavim.

### **2.3.2. BMS SU AUTOMOBILIO A PRIORI PARAMETRAIS TAISYKLS**

2.2.7 **lentelėje** pateiktas apskaičiuotas rizikos įmokas skirtingiems a priori parametrams suskirstysime į penkias grupes  $(-2, -1, 0, 1, 2)$ , kurių vidurinę laikysime bazine. Prie nustatytos pradinės klasės pridedama arba atimama tiek klasių, kaip nurodyta 2.3.2.1 lentelėje. T.y. jei draudžiamas 24 ketverių metų vyriškis iš Vilniaus, o sistemoje pradinė klasė yra 7, tai tokio draudėjo pradinė klasė bus 9.

Taip suskirstyti draudėjai, jeidami į sistemą mokės atitinkamai skirtingas draudimo įmokas, kurių dydis priklauso nuo tos grupės vidutinio sukeliamų avarijų skaičiaus bei vidutinės žalos. Toliau judėjimas per BMS klases priklauso tik nuo kiekvieno individualiai sukeltų avarijų ir žalų.

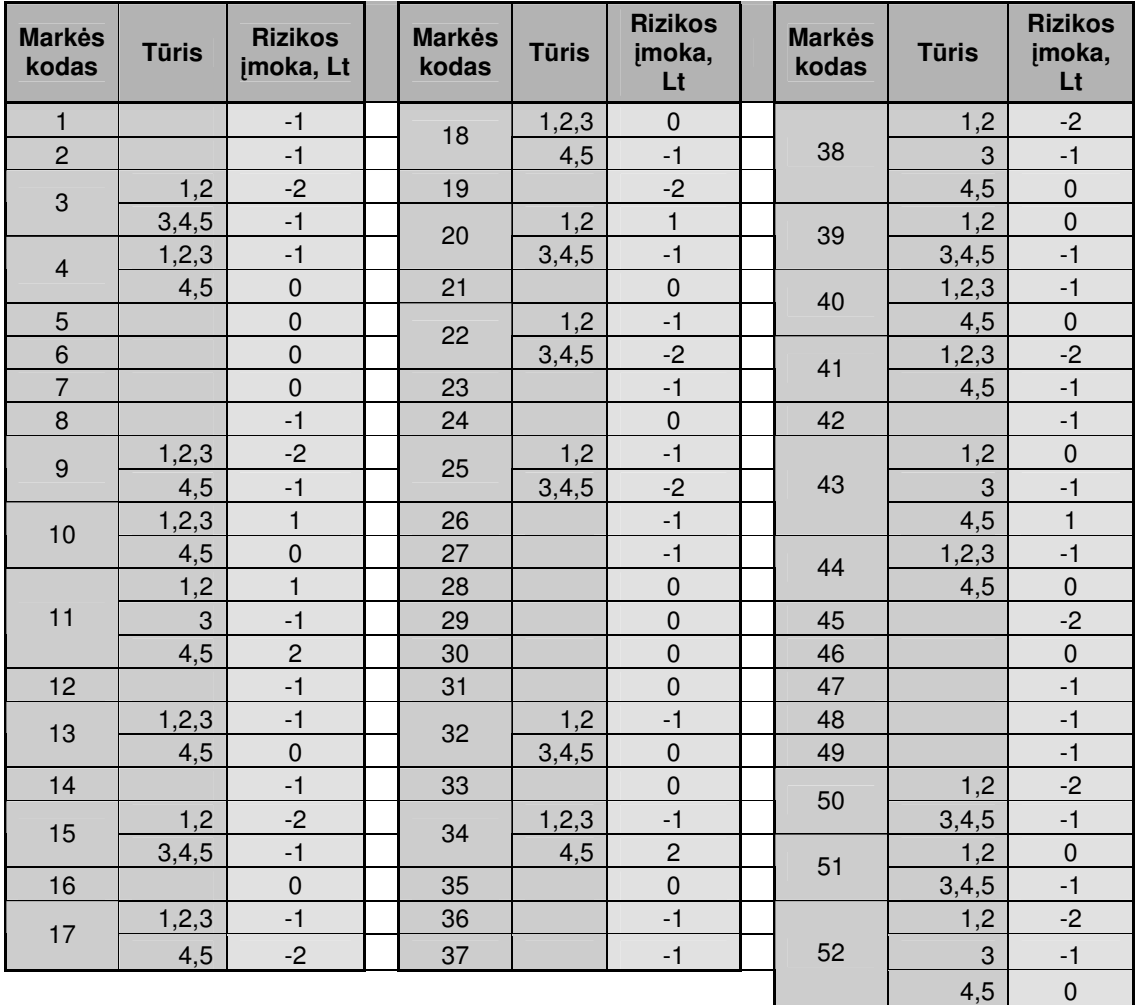

### **Draudj skirstymas grupes pagal automobilio a priori parametrus**

### **2.4. VIDUTINS MOKOS IR VARIACIJOS KOEFICIENTO NUSISTOVJIMAS**

### **•** Pirmosios BMS parametrų įvertinimas.

Pagal 2.3.1 skyrelyje nustatytas BMS taisykles modeliuojame draudėjo keliavimą per klases 25 metams. Tiek metų užtenka, kad pastebėtume BMS nusistovėjimo tendencijas. Sistemoje parinkdami skirtingą pradinę klasę galime stebėti vidutinės įmokos nusistovėjimą. Kaip keičiasi vidutinė sistemos įmoka skirtingais BMS egzistavimo metais pateikta 2.4.1 pav.

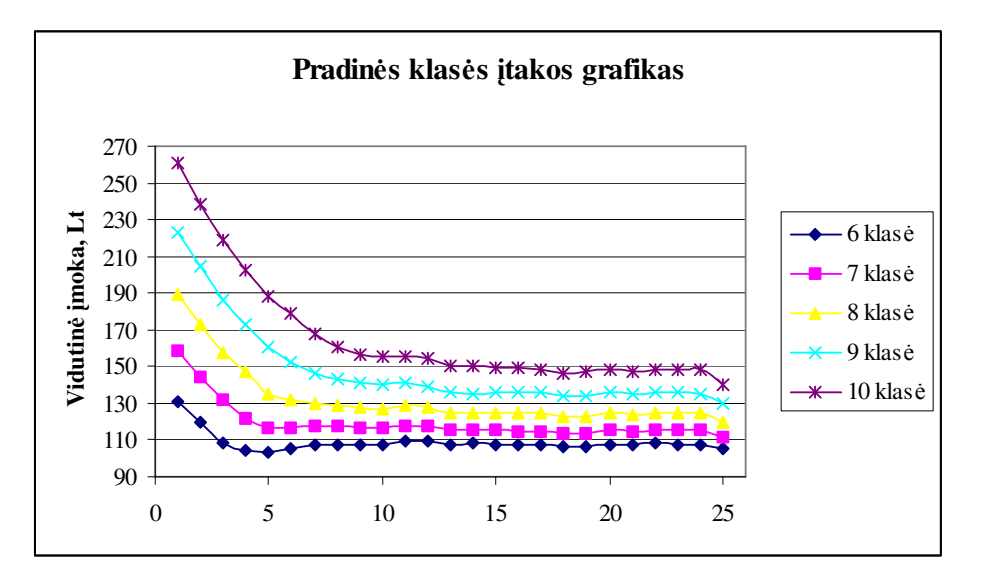

**2.4.1 pav. Vidutins mokos nusistovjimas**

Matome, kad pasirinkus 6 pradinę klasę, jau  $3 - 5$  metais sistema tampa nuostolinga. Jei pasirinkta  $8 - 10$  pradinė klasė, tai iš draudėjų imama nepagristai didelė imoka. Pasirinkus 7 pradin klas , tai sistema nusistovi ties 112 Lt.

Pasirinkus 7 klasę pradine klase, tikslinga stebėti, kaip nusistovi variacijos koeficientas. **2.4.2 pav**. matome, kad 5 sistemos egzistavimo metais "drausmingiausi" vairuotojai pasiekia didžiausių nuolaidų zoną, o apie 15 metus sistema stabilizuojasi. Variacijos koeficientas nusistovi ties 1,01.

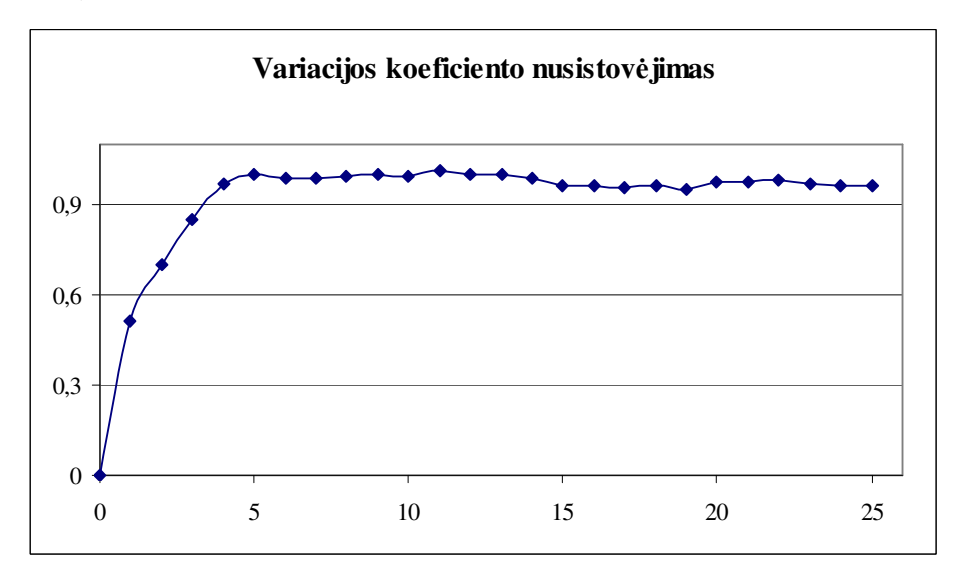

**2.4.2 pav. Variacijos koeficiento nusistovjimas, kai pasirinkta 7 pradin klas**

Dabar kai žinome nuo kokios klasės pradeda kiekvienas naujai apsidraudęs, galima suskaičiuoti, kokios priemokos yra skiriamos naujai apsidraudusiam vairuotojui. Šios priemokos yra skiriamos tam, kad sudrausminti naujai pradėjusius vairuoti jaunuolius ir kad savo nuolaidas

jie turėtų užsitarnauti patys. Mūsų atveju, kiekvienai draudėjų grupei, priemoka yra skirtinga. Didžiausia ji yra vyrams iki 29 m. iš didžiųjų Lietuvos miestų – 168 %, mažiausia priemoka taikoma miestelių ir kaimų gyventojams, kuriems virš 55 metų – 34 %. Taigi, vidutinė svertinė BMS sistemos priemoka yra 47 %. Europoje didžiausia BMS priemoka yra Vokietijoje - 213 %, Norvegijoje – 196 %, Danijoje – 190%. Mažiausia -senojoje Belgijos BMS - 39 %, Ispanijoje – 29 %, o Portugalijoje – 27 %.

BMS ivertinimui svarbus yra RSAL koeficientas. Jis apskaičiuojamas pagal 1.4.1 **formule** sistemai, kurios pasirinkta pradinė klasė yra 7. Pirmosios BMS sistemos RSAL yra lygus 9,59%, t.y. yra labai didelis draudėjų grupavimasis didelių nuolaidų zonoje. Tiriant įvairias BMS, aukščiausias RSAL koeficientas buvo apskaičiuotas Kenijos BMS – 29%, Ispanijos – 26%, Malaizijos –  $21\%$ , Suomijos –  $16\%$ .

### **•** Antrosios BMS parametrų įvertinimas.

Pagal 2.3.2 **skyrelyje** nustatytas BMS taisykles modeliuojame draudėjo keliavimą per klases 25 metams. Tiek metų užtenka, kad pastebėtume BMS nusistovėjimo tendencijas. Sistemoje parinkdami skirtingą pradinę klasę galime stebėti vidutinės įmokos nusistovėjimą (**2.4.3 pav.**).

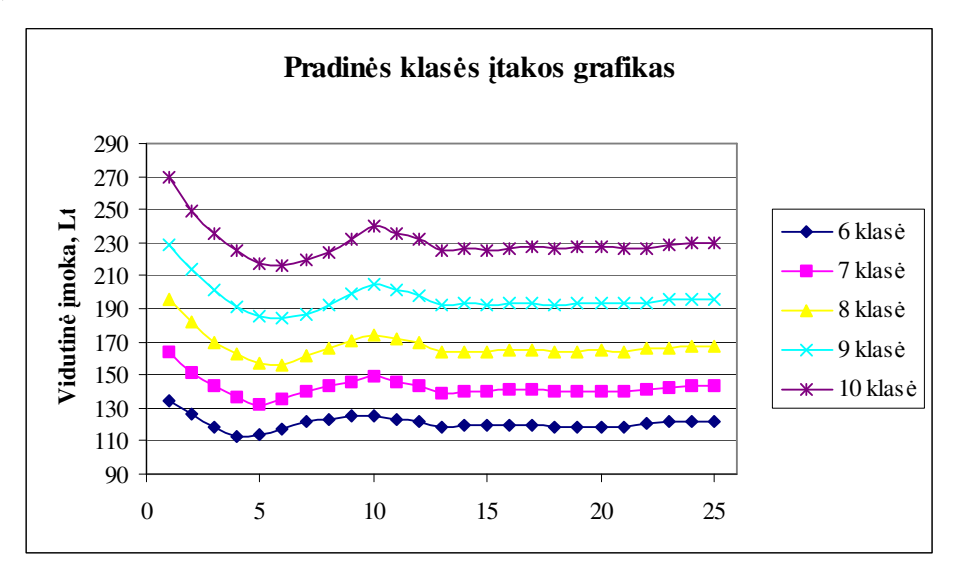

**2.4.3 pav. Vidutins mokos nusistovjimas**

Matome, kad pasirinkus bet kurią pradinę klasę, jau  $3 - 5$  metais sistema tampa nuostolinga. Pasirinkus 7 pradinę klasę, iš draudėjų sistemos egzistavimo pradžioje nėra imamos nepagristai didelės draudimo įmokos ir nuostolis nėra toks didelis, kaip  $8 - 10$  klasėse. Pasirinkus 7 pradinę klas , tai sistema nusistovi ties 143 Lt.

Pasirinkus 7 klasę pradine klase, tikslinga stebėti, kaip nusistovi variacijos koeficientas. **2.4.4 pav**. matome, kad 4 - 5 sistemos egzistavimo metais "drausmingiausi" vairuotojai pasiekia

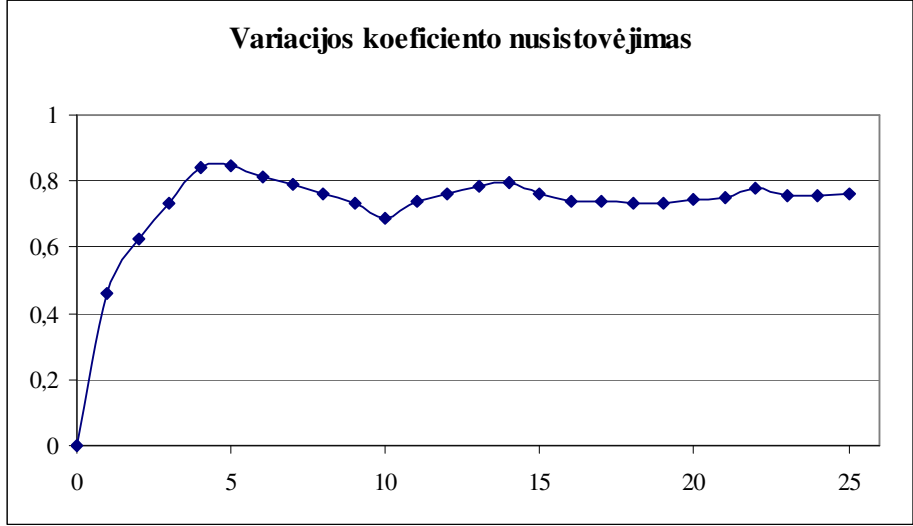

**2.4.4 pav. Variacijos koeficiento nusistovjimas**

Dabar kai žinome nuo kokios klasės pradeda kiekvienas naujai apsidraudęs, galima suskaičiuoti, kokios priemokos yra skiriamos naujai apsidraudusiam vairuotojui. Šios priemokos yra skiriamos tam, kad sudrausminti naujai pradėjusius vairuoti jaunuolius ir kad savo nuolaidas jie turėtų užsitarnauti patys. Mūsų atveju, kiekvienai draudėjų grupei, priemoka yra skirtinga. Vidutinė svertinė BMS sistemos priemoka yra 103 %. Europoje didžiausia BMS priemoka yra Vokietijoje - 213 %, Norvegijoje – 196 %, Danijoje – 190%. Mažiausia -senojoje Belgijos BMS - 39 %, Ispanijoje – 29 %, o Portugalijoje – 27 %.

BMS įvertinimui svarbus yra RSAL koeficientas. Jis apskaičiuojamas pagal 1.4.1 **formulę.** Sistemai, kurios pasirinkta pradinė klasė yra 7, pirmosios BMS sistemos RSAL yra lygus 15,4%, t.y. yra labai didelis draudėjų grupavimasis didelių nuolaidų zonoje. Tiriant įvairias BMS, aukščiausias RSAL koeficientas buvo apskaičiuotas Kenijos BMS - 29%, Ispanijos - 26%, Malaizijos – 21%, Suomijos – 16%.

#### *Elastingumo koeficientas*

Remiantis **1.4.3 formule** pirmosios BMS sistemos atveju elastingumo koeficientas lygus 30,16.% Antrosios sistemos atveju – 11,51%.

### *Pirmosios ir antrosios BMS sistem palyginimas.*

Matome, kad abi sistemos yra labai skirtingos, nors joms ir taikomos tokios pat perėjimo taisykls. Iš **2.4.1** ir **2.4.3 pav.** matome, kad pirmosios BMS atveju sistema, nepaisant pradins imokos, nusistovi ties ta pačia draudimo imoka, tuo tarpu antrosios BMS atveju, pradinės klasės

didžiausių nuolaidų zoną, o apie 15 metus sistema stabilizuojasi. Variacijos koeficientas nusistovi ties 0,76.

parinkimas vienareikšmiškai įtakoja, kokia bus vidutinė sistemos įmoka. Tai tarsi nenusistovinčios BMS pavyzdys, nes dėl didelės kaitos, kurią lemia neilgas vidutinis automobilio naudojimo laikas, dauguma draudėjų pasiskirsto aplink pradinę klasę. Palyginimui **2.4.1 lentelėje** pateikiamas draudėjų pasiskirstymas klasėse 25 sistemos egzistavimo metais.

### **2.4.1 lentel**

| klasė          | draudėjų<br><b>skaičius</b><br>pirmoje<br><b>BMS</b> | draudėjų<br>skaičius<br>antroje<br><b>BMS</b> | klasė | draudėjų<br>skaičius<br>pirmoje<br><b>BMS</b> | draudėjų<br>skaičius<br>antroje<br><b>BMS</b> |
|----------------|------------------------------------------------------|-----------------------------------------------|-------|-----------------------------------------------|-----------------------------------------------|
|                | 1508                                                 | 108                                           | 9     | 34                                            | 423                                           |
| $\overline{2}$ | 154                                                  | 116                                           | 10    | 37                                            | 97                                            |
| 3              | 153                                                  | 150                                           | 11    | 32                                            | 45                                            |
| 4              | 183                                                  | 189                                           | 12    | 20                                            | 34                                            |
| 5              | 145                                                  | 204                                           | 13    | 29                                            | 41                                            |
| 6              | 70                                                   | 284                                           | 14    | 16                                            | 39                                            |
| $\overline{7}$ | 60                                                   | 348                                           | 15    | 27                                            | 33                                            |
| 8              | 32                                                   | 389                                           |       |                                               |                                               |

**Draudj pasiskirstymas klasse 25 sistemos egzistavimo metais**

Iš šios lentelės matome, kad antrosios sistemos draudėjų sklaida klasėse yra didesnė, ką liudija ir didesnė RSAL reikšmė, lyginant su analogišku pirmosios BMS koeficientu. Lyginant variacijos koeficientus matome, kad pirmoji sistema yra griežtesnė, tačiau ji nėra tokia elastinga, kaip antroji. Tačiau finansiškai labiau apsimoka naudoti antrąją sistemą, nes jos vidutinė stacionari imoka yra 31 Lt didesnė.

### **2.5. BMS OPTIMIZAVIMAS**

Praktinis optimalios BMS apibrėžimas smarkiai skiriasi nuo teorinio. Pirmiausia, nėra nei vienos BMS, kurios vidutinė įmoka kiekvienu sistemos egzistavimo momentu būtų vienoda. Visose BMS ši įmoka pradžioje yra didesnė, o po to mažėja kol sistema stabilizuojasi, kol "drausmingiausi" vairuotojai pasiekia didžiausių nuolaidų zoną. Todėl nagrinėjant BMS optimalumą atsižvelgsime tik į tą laikotarpį, kai sistema yra stabili. Optimalioje BMS kiekvienas apdraustasis turi mokėti įmoką, proporcingą jo įvykių dažnio ir sukeltų žalų dydžio įverčiui, atkreipiant dėmesi į visa informaciją, sukauptą praeityje. Nagrinėjant BMS iš draudimo kompanijos pusės, mums svarbu, kad ne kiekvienas asmuo, bet kiekviena klasė mokėtų atitinkamą įmoką savo įvykių dažnio ir žalų dydžio įverčiui.

Mūsų sistemoje įmoka priklauso tik nuo įvykių skaičiaus ir nepriklauso nuo to, kaip įvykiai išsidėstę per metus. Tarkime, asmuo, esantis 1 klasėje, per pirmus metus sukėlė dvi avarijas po  $1\degree$ 000 Lt. Tuomet jis po pirmų metų bus 11 klasėje, po antrų 10, po trečių – 9. Tarkime, kad kitas asmuo, esantis 1 klasėje sukelė 1 įvykį už 1`000 Lt pirmais metais ir 1 įvykį už 1`000 Lt antrais. Tuomet jis po pirmų metų bus 6 klasėje, po antrų – 11, po trečių – 10 klasėje. (Statistiškai demonstruoti su didesniu įvykių skaičiumi neapsimoka, nes trys sukeltos avarijos per metus yra mažai tikėtinas reiškinys). Tačiau praktikoje esant baigtiniam klasių skaičiui, šis vienodumas išsikreipia pasiekus ribinę klasę. Taigi, praktikoje ši sąlyga nėra įgyvendinama, nes visada labiau apsimoka visas savo avarijas sukelti per tuos pačius metus.

Modeliuojant optimalią BMS sistemą, kaip pagrindą imsime sistemą su asmens a priori parametrais. Sistema turės 15 klasių ir bus taikomos tokios pat perėjimo taisyklės, kaip ir 2.3. **skyrelyje** aprašytose sistemose. Modeliavus 50 metų į priekį gavome tokias optimalias imokas klasėse:

### **2.5.1 lentel**

| <b>Klasė</b>   | Optimali<br>jmoka, Lt | Klasė | Optimali<br>jmoka, Lt | <b>Klasė</b> | <b>Optimali</b><br>įmoka, Lt |
|----------------|-----------------------|-------|-----------------------|--------------|------------------------------|
|                | 34                    | 6     | 211                   | 11           | 645                          |
| $\mathfrak{D}$ | 61                    |       | 283                   | 12           | 679                          |
| 3              | 70                    |       | 502                   | 13           | 805                          |
|                | 76                    | Q     | 570                   | 14           | 839                          |
|                | 110                   | 10    | 629                   | 15           | 924                          |

**Optimalios BMS mokos, Lt**

## **3. PROGRAMIN REALIZACIJA IR INSTRUKCIJA VARTOTOJUI 3.1. PROGRAMIN REALIZACIJA**

Turimiems duomenims tirti buvo naudojamas statistinis paketas SAS. Ši priemonė leidžia patogiai naudoti tiek koreliacinę, tiek regresinę analizę, grąžinami rezultatai yra vaizdžiai pateikiami ir lengvai interpretuojami. SAS pagalba buvo nustatytos ir pagristos duomenų priklausomybės nuo asmens bei automobilio a priori parametrų, kas vėliau buvo naudota BMS modeliavimui. Tolimesniems duomenims, kuriuos naudojome BMS perėjimams modeliuoti, generuoti buvo naudojamos MS Excel ir SAS statistinės priemonės, kuriose yra automatinis skirstinių reikšmių generavimo mechanizmas bei galimybė patiems modeliuoti trūkstamus skirstinius. Sumodeliuoti duomenys laikomi MS Access duomenų bazėje. Šis duomenų bazės tipas yra labai patogiai valdomas iš MS Visual Basic aplinkos, kurioje veikia BMS sistemos kūrimui, pagrindinių rodiklių skaičiavimui ir optimalios sistemos radimui, sukurta programa. Toks sistemų pasirinkimas sistemai leidžia veikti sklandžiai ir be nereikalingų sunkumų.

### **3.2. INSTRUKCIJA VARTOTOJUI**

#### *Programos paleidimas*

Programa saugoma laikmenoje BMS.exe. Kartu su katalogu *Duomenys* ji nukopijuojama kompiuterio kietajį diską. Draudžiama programą paleisti iš kompaktinio disko, nes tuomet apribojamos programos galimybės įrašinėti.

### *Programos vartotojo vadovas*

Paleidus program ekrane matomame lange (**3.2.1 pav.**) spaudžiamas mygtukas "*Nurodyti*" ir nurodomas failas *duomenys.mdb*, esantis kataloge *Duomenys.* Jei joks failas nebus nurodytas, programa neleis dirbti toliau.

Lango viršuje esančiame meniu pasirinkame kuriamos BMS tipa. Jei bus pasirinktas punktas *Asmens* (Ctrl + A), bus formuojama BMS su duomenų priklausomybe nuo asmens a priori parametrų. Jei bus pasirinktas punktas *Automobilio* (Ctrl + B), bus formuojama BMS su duomenų priklausomybe nuo automobilio a priori parametrų.

Sekančiame lange pasirenkamas klasių skaičius. Jis gali būti nuo 10 iki 25 klasių. Spaudžiamas mygtukas *Toliau* >> . Ekrane pasirodžiusioje formoje įrašome norimas įmokas klasėse. Atkreipkite dėmesį, kad įmokos einant nuo pirmos klasės link didesnių privalo didėti, taip pat dviejose klasėse negali būti vienodos. Pasirinkus įmokas spaudžiamas mygtukas *Toliau*.

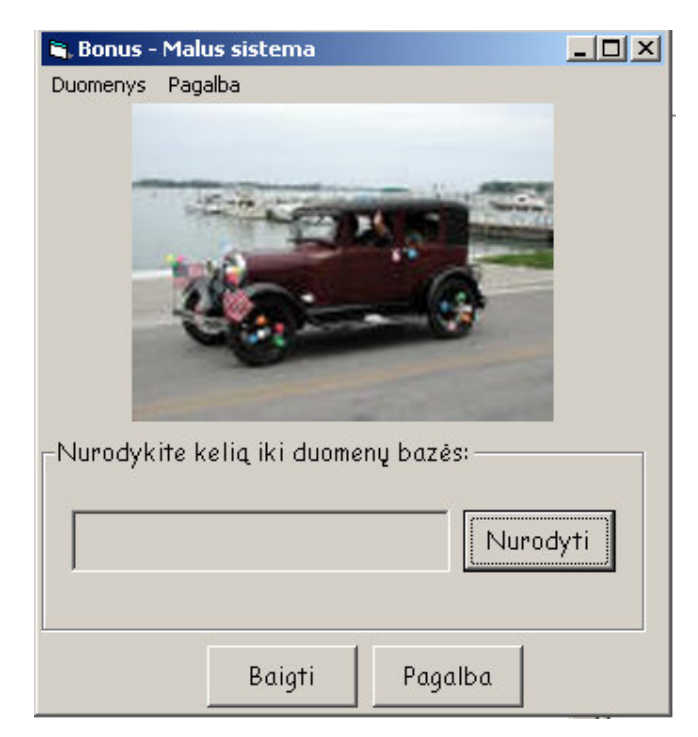

**3.2.1. Pagrindinis programos langas**

Ekrane pasirodžiusioje formoje *Baudos taškai* (**3.2.2 pav.**) pasirenkamas baudos klasi skaičius, skiriamas už sukeltas avarijas ir papildomos baudos klasės už padarytas žalas. Skaičiavimuose klasės už avarijas ir už žalas sumuosis. Baudos klasės gali tik didėti arba būti lygios.

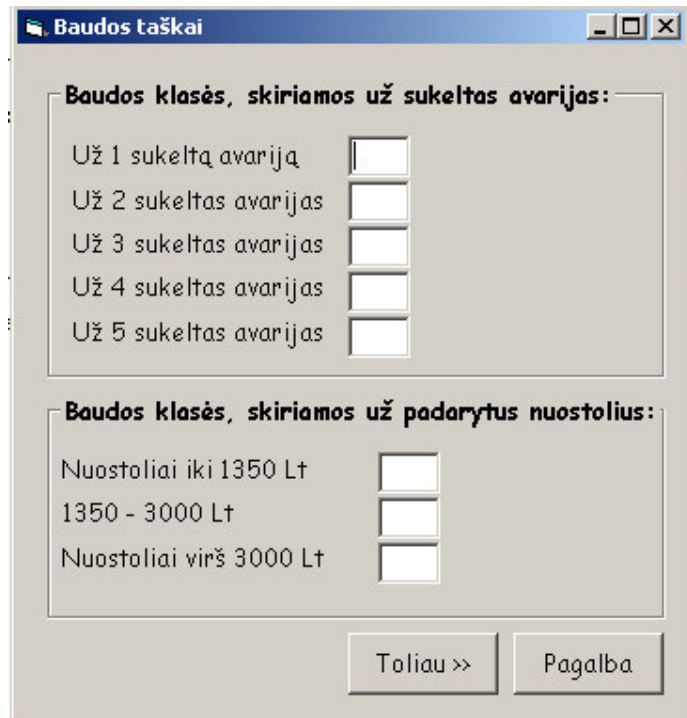

**3.2.2 pav. Forma baudos klasi už sukeltas avarijas ir žalas pasirinkimui**

Paspaudus mygtuką *Toliau*, ekrane pasirodžiusioje formoje pasirenkamas premijinių klasių skaičius, skiriamas už metus be avarijų.

Sekančiame lange (3.2.3 pav.) mygtuko *Skaičiuoti* skaičiuojamas vidutinės įmokos nusistovėjimas ir pateikiamas vaizdus grafikas, kaip nusistovi pradinė vidutinė įmoka, kai pasirinkta skirtinga pradinė klasė vėliau programa prašo pasirinkti pradinę klasę ir atvaizduojamas variacijos koeficiento nusistovėjimas prie pasirinktos klasės, taip pat pateikiamas RSAL koeficientas. Spaudžiamas mygtukas *Toliau.*

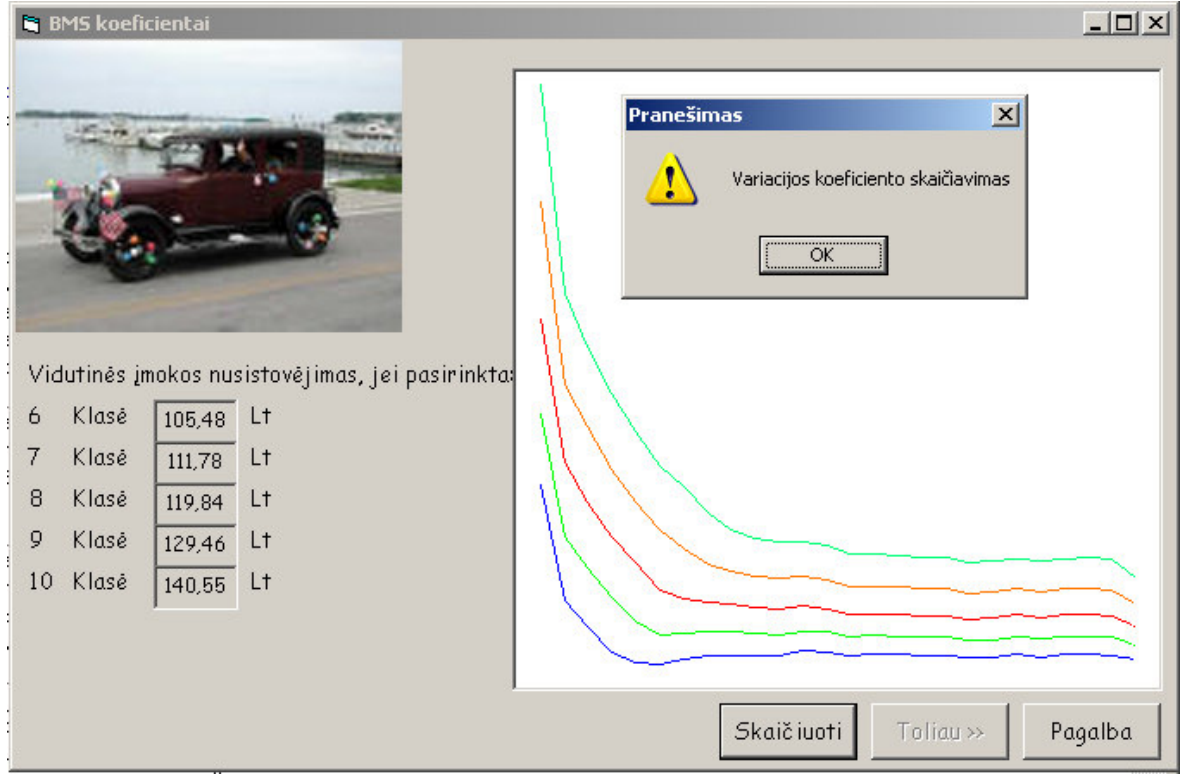

**3.2.3 pav. Forma pagrindini BMS koeficient nustatymui.**

Sekančioje formoje pateikiamas draudėjų pasiskirstymas klasėse 25 sistemos egzistavimo metais. Šioje formoje nieko pasirinkinėti nereikia, tiesiog spaudžiamas mygtukas **Toliau**.

Sekančioje formoje spaudžiamas mygtukas **Skaičiuoti** ir ekrane pasirodo procentinės elastingumo išraiškos prie skirtingų įvykių dažnių. Mygtuko *Toliau* paspaudimu grįžtame į pradinį programos langą (3.2.1 pav.), kuriame galima rinktis kitą duomenų priklausomybės nuo a priori koeficientų tipą. Jį pasirinkus sekantys veiksmai atliekami analogiškai.

### *Programos pagalbos sistema*

Programoje yra patogi pagalbos sistema. Kiekvienoje formoje paspaudus mygtuk *Pagalba* iškviečiamas langas, kuriame yra paaiškinta, ko programa tikisi iš vartotojo, kokie reikalavimai keliami pasirenkamiems duomenims.

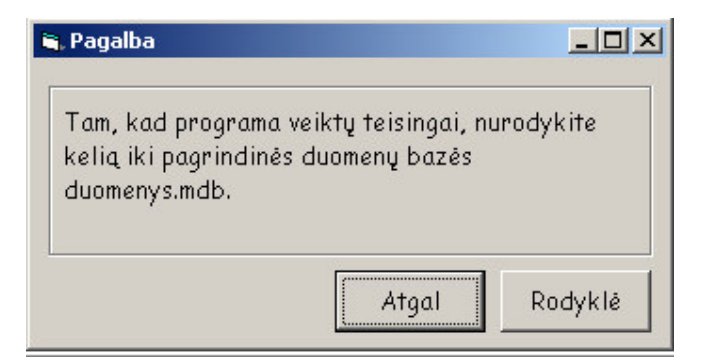

**3.2.4 pav. Pagalbos lango pavyzdys**

Pavyzdžiui, 3.2.4 pav. pavaizduotas pagalbos langas iškviečiamas iš pagrindinio programos lango. Paspaudus mygtuką **Rodyklė** patenkama į langą, kuriame pateikiami trumpi programoje naudojamų sąvokų apibrėžimai. Paspaudus mygtuką Atgal, grįžtama į prieš tai buvusį langą. Į rodyklę galima patekti ir pasirinkus meniu punktą *Rodyklė* (3.2.5 pav.).

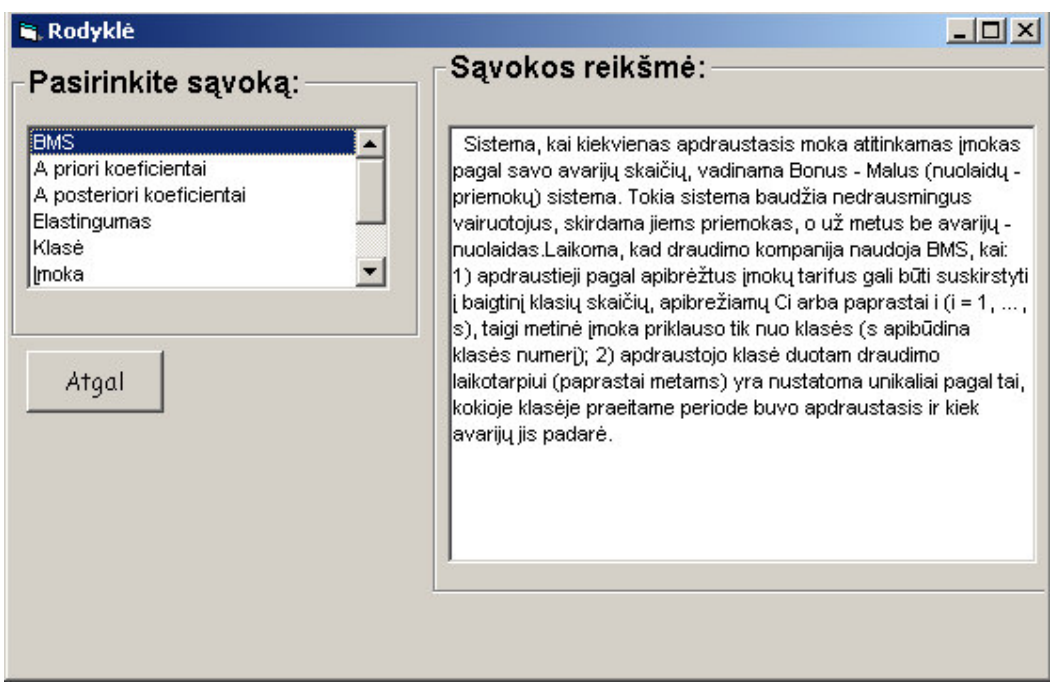

**3.2.5 pav. Rodykl**

Pasirinkus meniu punktą Apie programą galima rasti pagrindinę informaciją apie program, jos tikslus, uždavinius, galimybes.

Pasirinkus meniu punktą *Apie autorių* galima rasti trumpą informaciją apie programos autorių.

### **IŠVADOS**

- 1. Buvo ištirta, kad įvykių dažnis ir žalos dydis priklauso vairuotojo lyties, amžiaus, gyvenamosios vietos, variklio darbinio tūrio bei automobilio modelio.
- 2. Sukurtos programos pagalba sumodeliavę dvi BMS (vieną priklausančią nuo asmens a priori parametrų, o kitą nuo automobilio a priori parametrų) nustatėme, kad pirmoji sistema nepriklauso nuo pradinės klasės parinkimo, o antroji – priklauso. Nustačius pradines klases paaiškėjo, kad pirmosios sistemos vidutinė stacionari įmoka nusistovi mažesnė nei antrosios. Ir tai yra teisingiau draudėjo atžvilgiu.
- 3. Pirmoji sistema yra griežtesnė, bet ne tokia elastinga.
- 4. Darbe, remiantis duomenų priklausomybe nuo asmens a priori parametrų, buvo surasta optimali BMS. Joje nustatytos klasių įmokos rodo, kad pavyzdyje taikytų BMS įmokos mažose klasėse yra per didelės, o didelėse – per mažos. Tai reiškia, kad "drausmingi" vairuotojai moka už "nedrausmingus".
- 5. Siūlome pirmąją BMS sistemą taikyti draudžiant fizinius asmenis, o antrąją juridinius.

### $LITERAT<sup>T</sup> **URA**$

- 1. Astin Bulletin. Leuven: Peeters, 2000. 255p.
- 2. Lemaire J. Bonus Malus systems in automobile insurance.-Boston/Dordrecht/London: Kluwer Academic Publishers, 1995. – 285 p.
- 3. Lemaire J. Automobile insurance actuarial models.-Boston/Dordrecht/Lancaster: Kluwer Nijhoff Publishers, 1996.-250 p.
- 4. Kubilius J. Tikimybių teorija ir matematinė statistika. Vilnius: Mokslas, 1980. 405 p.
- 5. Aksomaitis A., Karoblis A., Karpickaitė V., Padvelskis K. Tikimybių teorija. Kaunas: Konspektas, 1988. – 95 p.
- 6. Pekarskas V. Diferencialinis ir integralinis skaičiavimas. Kaunas: Technologija, 1997 385 p.
- 8. http://pc13.virtualave.net/dbtutorial.htm Visual Basic Database Tutorial.
- 9. http://www.vbinformation.com/tut-db2.htm Visual Basic Information Center

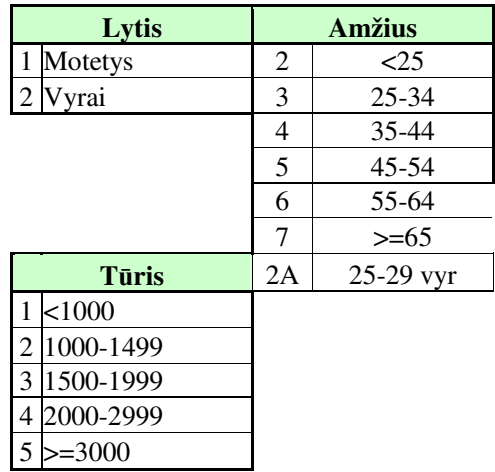

### **1 Priedas Draudj skirstymas pagal asmens a priori parametrus**

## **2 Priedas Draudj skirstymas pagal automobilio a priori parametrus**

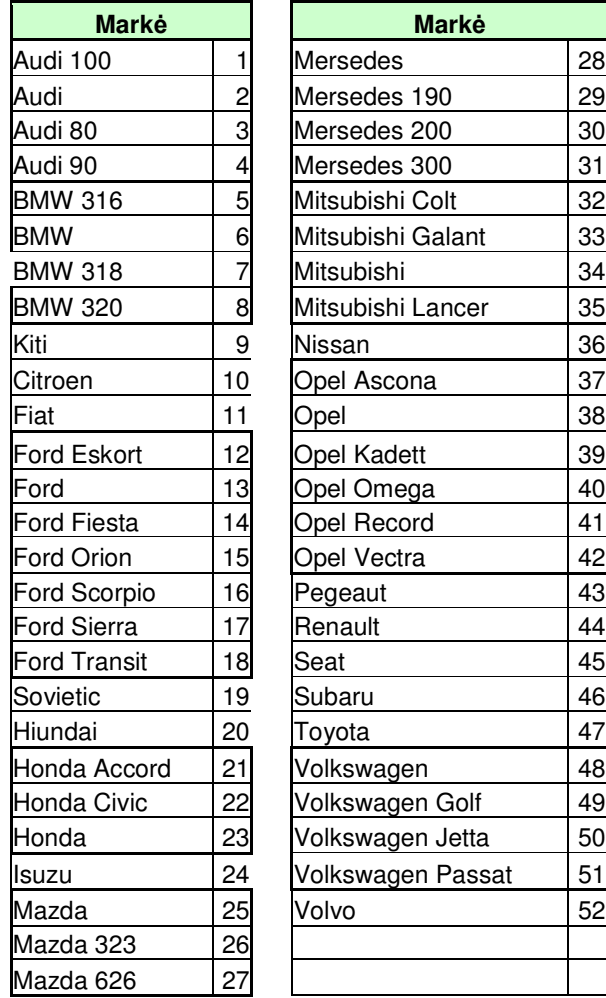

### **3 Priedas Panaudot SAS funkcij programos tekstas.**

```
proc corr data=Analizai;
title 'Koreliacija';
var Vid_ivykiai Vid_zala;
run;
proc reg data=Duomenys;
title 'Regresija (Daznis nuo asmens A priori parametru)';
model Daznis = Lytis Amzius Miestas/selection=stepwise;
run;
proc reg data=Duomenys;
title 'Regresija (Vidnuost nuo asmens A priori parametru)';
model Vidnuost = Lytis Amzius Miestas/selection=stepwise;
run;
proc reg data=Duomenys;
title 'Regresija (Daznis nuo automobilio A priori parametru)';
model Daznis = Marke Turis/selection=stepwise;
run;
proc reg data=Duomenys;
title 'Regresija (Vidnuost nuo automobilio A priori parametru)';
model Vidnuost = Marke Turis/selection=stepwise;
run;
```
### 4 Priedas **Programos tekstas.**

#### *Forma Pagrindine*

```
Load FormAsmens
FormAsmens.Show
Pagrindine.Visible = False
End Sub
Private Sub Automobilio_Click()
If Text1.Text = "" Then
                     MsgBox "Pasirinkite duomenų bazę", vbExclamation, "Pranešimas"
                    Exit Sub
End If
Load FormAutomobilio
FormAutomobilio.Show
Pagrindine.Visible = False
End Sub
Private Sub Command1_Click()
End
End Sub
Private Sub Command2_Click()
CommonDialog1.DialogTitle = "Pasirinkite duomenų bazę"
CommonDialog1.Filter = "MS Access duomenų bazės (*.mdb) | *. mdb"
CommonDialog1.ShowOpen
If CommonDialog1.FileName <> "" Then
                                Open "Kelias.txt" For Output As #1
                                Print #1, CommonDialog1.FileName
                                Close #1
End If
Text1.Text = CommonDialog1.FileName
End Sub
Private Sub Command3_Click()
Load Help1
Help1.Show
Pagrindine.Visible = False
End Sub
Private Sub Rodyklė_Click()
Load Index
Index.Visible = True
End Sub
```
### *Forma BMS\_koeficientai*

```
Dim Avarijos (1 To 2500, 1 To 25)
Dim Zalos (1 To 2500, 1 To 25)
Dim Isejimas (1 To 2500, 1 To 25)
Dim Apriori (1 To 2500, 1 To 6)
Private Sub Command1_Click()
'Duomenų bazės sudarymas
Dim bauda()
Dim padetis () As Double
Dim pradineklase()
Dim imoka()
Dim imokaklaseje()
Dim suma()
Dim Variacija ()
Dim atsitikt ()
Dim at 1()
ReDim bauda (1 To 8)
ReDim padetis (1 To 2500, 0 To 50, 1 To 5)
ReDim pradineklase (1 To 5)
ReDim imoka (1 To 2500, 0 To 50, 1 To 5)
ReDim imokaklaseje(1 To 25)
ReDim suma (0 To 25, 1 To 5)
ReDim Variacija (0 To 25)
ReDim atsitikt (1 To 2500, 1 To 25)
ReDim at 1 (1 To 2500, 0 To 25)
klasiuskaicius = 1
beavariniai = 1
klasiuskaicius = FormAutomobilio.Combol.ListIndex + 10
For i = 1 To klasiuskaicius
    imokaklaseje(i) = Klasiu_imokos1.Text1(i - 1)
Next i
For i = 1 To 8
    bauda(i) = Baudos_klases1.Text1(i - 1)
Next i
beavariniai = Beavariniai_metail.Combol.ListIndex + 1
Select Case klasiuskaicius
    Case 10 To 11
        pradineklase(1) = 4pradineklase(2) = 5
        pradineklase(3) = 6
        pradineklase(4) = 7
        pradineklase(5) = 8
        suma(0, 1) = \text{imokaklaseje}(4)suma(0, 2) = \text{imokaklaseje}(5)suma(0, 3) = \text{imokaklaseje}(6)suma(0, 4) = \text{imokaklaseje}(7)suma(0, 5) = \text{imokaklaseje}(8)Case 12 To 13
        pradineklase(1) = 5
        pradineklase(2) = 6
        pradineklase(3) = 7
        pradineklase(4) = 8
        pradineklase(5) = 9
        suma(0, 1) = \text{imokaklaseje}(5)suma(0, 2) = \text{imokaklaseje}(6)suma(0, 3) = \text{imokaklaseje}(7)suma(0, 4) = \text{imokaklaseje}(8)suma(0, 5) = \text{imokaklaseje}(9)Case 14 To 15
        pradineklase(1) = 6
        pradineklase(2) = 7
        pradineklase(3) = 8
        pradineklase(4) = 9
        pradineklase(5) = 10
        suma(0, 1) = \text{imokaklaseje}(6)suma(0, 2) = \text{imokaklaseje}(7)suma(0, 3) = \text{imokaklaseje}(8)suma(0, 4) = \text{imokaklaseje}(9)suma(0, 5) = \text{imokaklaseje}(10)Case 16 To 17
        pradineklase(1) = 7
        pradineklase(2) = 8
        pradineklase(3) = 9
        pradineklase(4) = 10
        pradineklase(5) = 11
        suma(0, 1) = \text{imokaklaseje}(7)suma(0, 2) = \text{imokaklaseje}(8)
```

```
suma(0, 3) = imokaklaseje(9)suma(0, 4) = imokaklaseje(10)suma(0, 5) = imokaklaseje(11)Case 18 To 19
        pradineklase(1) = 8
        pradineklase(2) = 9
        pradineklase(3) = 10pradineklase(4) = 11
        pradineklase(5) = 12
        suma(0, 1) = imokaklaseje(8)
        suma(0, 2) = imokaklaseje(9)suma(0, 3) = \text{imokaklaseje}(10)suma(0, 4) = imokaklaseje(11)
        suma(0, 5) = imokaklaseje(12)Case 20 To 21
        pradineklase(1) = 9
        pradineklase(2) = 10
        pradineklase(3) = 11
        pradineklase(4) = 12
        pradineklase(5) = 13
        suma(0, 1) = imokaklaseje(9)
        suma(0, 2) = \text{imokaklase}je(10)suma(0, 3) = \text{imokaklase}je(11)suma(0, 4) = imokaklaseje(12)suma(0, 5) = imokaklaseje(13)Case 22 To 23
        pradineklase(1) = 10
        pradineklase(2) = 11
        pradineklase(3) = 12pradineklase(4) = 13
        pradineklase(5) = 14
        suma(0, 1) = imokaklaseje(10)suma(0, 2) = imokaklaseje(11)suma(0, 3) = imokaklaseje(12)suma(0, 4) = imokaklaseje(13)
        suma(0, 5) = imokaklaseje(14)Case 22 To 23
        pradineklase(1) = 11
        pradineklase(2) = 12
        pradineklase(3) = 13
        pradineklase(4) = 14
        pradineklase(5) = 15suma(0, 1) = imokaklaseje(11)
        suma(0, 2) = imokaklaseje(12)
        suma(0, 3) = imokaklaseje(13)suma(0, 4) = imokaklaseje(14)suma(0, 5) = imokaklaseje(15)End Select
'Priskiriama sistemai pradinė klasė
For u = 1 To 5
    For z = 1 To 2500
         If(Apriori(z, 5) = 19 Or Apriori(z, 5) = 45) Then padetis(z, 0, u) = pradineklase(u) - 2
         If (Apriori(z, 5) = 3 Or Apriori(z, 5) = 15 Or Apriori(z, 5) = 38 Or Apriori(z, 5) = 50
Or Apriori(z, 5) = 52) And (Apriori(z, 6) = 1 Or Apriori(z, 6) = 2) Then padetis(z, 0, u) =
pradineklase(u) - 2
        If (Apriori(z, 5) = 9 Or Apriori(z, 5) = 41) And (Apriori(z, 6) = 1 Or Apriori(z, 6) = 2
Or Apriori(z, 6) = 3) Then padetis(z, 0, u) = pradineklase(u) - 2
         If Apriori(z, 5) = 17 And (Apriori(z, 6) = 4 Or Apriori(z, 6) = 2) Then padetis(z, 0, u)
= pradineklase(u) -2If (Apriori(z, 5) = 22 Or Apriori(z, 5) = 25) And (Apriori(z, 6) = 3 Or Apriori(z, 6) =
4 Or Apriori(z, 6) = 5) Then padetis(z, 0, u) = pradineklase(u) - 2
        If (Apriori(z, 5) = 1 Or Apriori(z, 5) = 2 Or Apriori(z, 5) = 8 Or Apriori(z, 5) = 12 Or
Apriori(z, 5) = 13 Or Apriori(z, 5) = 14 Or Apriori(z, 5) = 23) Then padetis(z, 0, u) =
pradineklase(u) - 1
        If (Apriori(z, 5) = 26 Or Apriori(z, 5) = 27 Or Apriori(z, 5) = 36 Or Apriori(z, 5) = 37
Or Apriori(z, 5) = 42 Or Apriori(z, 5) = 47 Or Apriori(z, 5) = 48 Or Apriori(z, 5) = 49) Then
padetis(z, 0, u) = pradineklase(u) - 1
         If (Apriori(z, 5) = 3 Or Apriori(z, 5) = 15 Or Apriori(z, 5) = 20 Or Apriori(z, 5) = 38
Or Apriori(z, 5) = 50 Or Apriori(z, 5) = 51) And (Apriori(z, 6) = 3 Or Apriori(z, 6) = 4 Or
Apriori(z, 6) = 5) Then padetis(z, 0, u) = pradineklase(u) - 1
        If (Apriori(z, 5) = 4 Or Apriori(z, 5) = 17 Or Apriori(z, 5) = 34 Or Apriori(z, 5) = 40
Or Apriori(z, 5) = 44) And (Apriori(z, 6) = 1 Or Apriori(z, 6) = 2 Or Apriori(z, 6) = 3) Then
padetis(z, 0, u) = pradineklase(u) - 1
        If (Apriori(z, 5) = 9 Or Apriori(z, 5) = 18 Or Apriori(z, 5) = 41) And (Apriori(z, 6) =
4 Or Apriori(z, 6) = 5) Then padetis(z, 0, u) = pradineklase(u) - 1
         If (Apriori(z, 5) = 11 Or Apriori(z, 5) = 43 Or Apriori(z, 5) = 52) And Apriori(z, 6) =
3 Then padetis(z, 0, u) = pradineklase(u) - 1
         If (Apriori(z, 5) = 22 Or Apriori(z, 5) = 25 Or Apriori(z, 5) = 32) And (Apriori(z, 6) =
1 Or Apriori(z, 6) = 2) Then padetis(z, 0, u) = pradineklase(u) - 1
```
If Apriori(z, 5) = 39 And (Apriori(z, 6) = 3 Or Apriori(z, 6) = 4 Or Apriori(z, 6) = 5) Then padetis(z,  $0$ , u) = pradineklase(u) - 1 If  $(Apriori(z, 5) = 5$  Or  $Apriori(z, 5) = 6$  Or  $Apriori(z, 5) = 7$  Or  $Apriori(z, 5) = 16$  Or Apriori(z, 5) = 21 Or Apriori(z, 5) = 24 Or Apriori(z, 5) = 28 Or Apriori(z, 5) = 29 Or Apriori(z, 5) = 30 Or Apriori(z, 5) = 31) Then padetis(z, 0, u) = pradineklase(u) If (Apriori(z, 5) = 33 Or Apriori(z, 5) = 35 Or Apriori(z, 5) = 46) Then padetis(z, 0, u) = pradineklase(u) If (Apriori(z, 5) = 4 Or Apriori(z, 5) = 10 Or Apriori(z, 5) = 40 Or Apriori(z, 5) = 44 Or Apriori(z, 5) = 52) And (Apriori(z, 6) = 4 Or Apriori(z, 6) = 5) Then padetis(z, 0, u) = pradineklase(u) If (Apriori(z, 5) = 39 Or Apriori(z, 5) = 43 Or Apriori(z, 5) = 51) And (Apriori(z, 6) = 1 Or Apriori(z, 6) = 2) Then padetis(z, 0, u) = pradineklase(u) If Apriori(z, 5) = 32 And (Apriori(z, 6) = 3 Or Apriori(z, 6) = 4 Or Apriori(z, 6) = 5) Then padetis( $z$ ,  $0$ ,  $u$ ) = pradineklase( $u$ ) If (Apriori(z, 5) = 11 Or Apriori(z, 5) = 20) And (Apriori(z, 6) = 1 Or Apriori(z, 6) = 2) Then padetis(z,  $0$ , u) = pradineklase(u) + 1 If (Apriori(z, 5) = 10 Or Apriori(z, 5) = 18) And (Apriori(z, 6) = 1 Or Apriori(z, 6) = 2 Or Apriori(z, 6) = 3) Then padetis(z, 0, u) = pradineklase(u) + 1 If Apriori(z, 5) = 43 And (Apriori(z, 6) = 4 Or Apriori(z, 6) = 5) Then padetis(z, 0, u) = pradineklase(u) + 1 If (Apriori(z, 5) = 11 Or Apriori(z, 5) = 34) And (Apriori(z, 6) = 4 Or Apriori(z, 6) = 5) Then padetis( $z$ ,  $0$ ,  $u$ ) = pradineklase( $u$ ) + 2 Next z Next u ats  $= 0$ For  $j = 1$  To 25 For  $i = 1$  To 2500 ats = Rnd If ats  $\langle 0.1$  Then atsitikt(i, j) = 1 If ats  $>= 0.1$  And ats < 0.2 Then atsitikt(i, j) = 2 If ats  $>= 0.2$  And ats  $< 0.3$  Then atsitikt(i, j) = 3 If ats  $>= 0.3$  And ats < 0.4 Then atsitikt(i, j) = 4 If ats  $>= 0.4$  And ats < 0.5 Then atsitikt(i, j) = 5 If ats  $>= 0.5$  And ats < 0.6 Then atsitikt(i, j) = 6 If ats  $> = 0.6$  And ats < 0.7 Then atsitikt(i, j) = 7 If ats  $>= 0.7$  And ats < 0.8 Then atsitikt(i, j) = 8 If ats  $>= 0.8$  And ats < 0.9 Then atsitikt(i, j) = 9 If ats  $> = 0.9$  Then atsitikt(i, j) = 10 Next i Next j 'Formuojamas mašinų amžius  $kk1 = 0$ For  $i = 1$  To 2500 at1(i, 0) =  $0$ Next i For  $i = 1$  To 2500 For  $j = 1$  To 25 at1(i, j) = at1(i, j - 1) + atsitikt(i, j) Next j Next i For i = 1 To 2500 For  $j = 1$  To 25 Isejimas(i, j) =  $0$ Next j Next i For  $i = 1$  To 2500 For  $j = 1$  To 25 If  $at1(i, j) < 26$  Then  $k+1 = at1(i, j)$ Isejimas(i, kk1) =  $1$ End If Next j Next i 'Formuojamas padėčių masyvas For  $u = 1$  To  $5$ For  $k = 1$  To 2500 For  $j = 1$  To 25  $zala = 0$ If Zalos(k, j) < 1350 Then zala = bauda(6) If Zalos(k,  $j$ ) >= 1350 And Zalos(k,  $j$ ) < 3000 Then zala = bauda(7) If Zalos(k,  $j$ ) >= 3000 Then zala = bauda(8) Select Case Avarijos(k, j) Case 0 'Nesukele nei vienos avarijos If padetis(k,  $j - 1$ , u) - beavariniai < 1 Then padetis( $k, j, u$ ) = 1 Else padetis(k, j, u) = padetis(k, j - 1, u) - beavariniai End If If Isejimas(k, j) = 1 Then padetis(k, j, u) = padetis(k, 0, u) imoka(k, j, u) = imokaklaseje(padetis(k, j, u))

Case 1 'Sukele 1 avarija padetis(k, j, u) = padetis(k, j - 1, u) + bauda(1) + zala If padetis(k, j, u) > klasiuskaicius Then padetis(k, j, u) = klasiuskaicius If Isejimas(k, j) = 1 Then padetis(k, j, u) = padetis(k, 0, u) imoka(k, j, u) = imokaklaseje(padetis(k, j, u)) Case 2 'Sukele 2 avarijas padetis(k, j, u) = padetis(k, j - 1, u) + bauda(2) + zala If padetis(k, j, u) > klasiuskaicius Then padetis(k, j, u) = klasiuskaicius If Isejimas(k, j) = 1 Then padetis(k, j, u) = padetis(k, 0, u)  $imoka(k, j, u) = imokaklaseje(padetis(k, j, u))$ Case 3 'Sukele 3 avarijas padetis(k, j, u) = padetis(k, j - 1, u) + bauda(3) + zala If padetis(k, j, u) > klasiuskaicius Then padetis(k, j, u) = klasiuskaicius If Isejimas(k, j) = 1 Then padetis(k, j, u) = padetis(k, 0, u)  $\text{imoka}(k, j, u) = \text{imokaklase}$ je(padetis(k, j, u)) Case 4 'Sukele 4 avarijas padetis(k, j, u) = padetis(k, j - 1, u) + bauda(4) + zala If padetis(k, j, u) > klasiuskaicius Then padetis(k, j, u) = klasiuskaicius If Isejimas(k, j) = 1 Then padetis(k, j, u) = padetis(k, 0, u) imoka(k, j, u) = imokaklaseje(padetis(k, j, u)) Case 5 'Sukele 5 avarijas padetis(k, j, u) = padetis(k, j - 1, u) + bauda(5) + zala If padetis(k, j, u) > klasiuskaicius Then padetis(k, j, u) = klasiuskaicius If Isejimas(k, j) = 1 Then padetis(k, j, u) = padetis(k, 0, u)  $\text{imoka}(k, j, u) = \text{imokaklase}$ je(padetis(k, j, u)) End Select Next j Next k Next u For  $u = 1$  To 5 For  $j = 1$  To 25  $suma1 = 0$ For k = 1 To 2500 suma $1 = \text{sum} + \text{imoka}(k, j, u)$ Next k suma $(j, u) =$ suma $1 / 2500$ Next j Next u MsgBox "Skaičiuojamas įmokų nusistovejimas", vbExclamation, "Pranešimas" 'Grafiko piešimas Dim laikas As Double Dim xasis As Integer Dim xmin As Double, xmax As Double, ymin As Double, ymax As Double  $xmin = 0$  $x$ max = 25 Picture1.Cls xasis = Picture1.ScaleWidth  $ymin = suma(0, 1)$  $ymax = suma(0, 1)$ For  $i = 0$  To 25 If suma(i, 1) < ymin Then ymin = suma(i, 1) If suma(i, 2) < ymin Then ymin = suma(i, 2) If suma(i, 3) < ymin Then ymin = suma(i, 3) If suma(i, 4) < ymin Then ymin = suma(i, 4) If suma(i, 5) < ymin Then ymin = suma(i, 5) If suma(i, 1) > ymax Then ymax = suma(i, 1) If suma(i, 2) > ymax Then ymax = suma(i, 2) If suma(i, 3) > ymax Then ymax = suma(i, 3) If suma(i, 4) > ymax Then ymax = suma(i, 4) If suma(i, 5) > ymax Then ymax = suma(i, 5) Next i Label3.Caption =  $Round(ymax, 2)$ Label4.Caption =  $Round(ymin, 2)$ Label3.Visible = True Label4.Visible = True Picture1.Scale (xmin - 1, ymax + 5) - (xmax + 1, ymin - 10) Picture1.ForeColor = RGB(0, 0, 255) Picture1.PSet (xmin, suma(0, 1)) For  $i = 0$  To 25 Picture1.Line  $-(i, \text{ suma}(i, 1))$ Next i Picture1.ForeColor = RGB(255, 255, 255) Picture1.Line  $-(0, \text{ suma} (0, 2))$ Picture1.ForeColor = RGB(0, 255, 0) For  $i = 1$  To 25 Picture1.Line  $-(i, \text{ suma}(i, 2))$ Next i Picture1.ForeColor = RGB(255, 255, 255) Picture1.Line  $-(0, \text{ suma}(0, 3))$ Picture1.ForeColor = RGB(255, 0, 0)

```
For i = 1 To 25
   Picture1.Line -(i, \text{ suma}(i, 3))Next i
Picture1.ForeColor = RGB(255, 255, 255)
Picture1.Line -(0, \text{ suma}(0, 4))Picture1.ForeColor = RGB(255, 120, 0)
For i = 1 To 25
   Picture1.Line -(i, suma(i, 4))
Next i
Picture1.ForeColor = RGB(255, 255, 255)
Picture1.Line -(0, \text{ suma} (0, 5))Picture1.ForeColor = RGB(0, 255, 120)
For i = 1 To 25
   Picture1.Line -(i, \text{ suma}(i, 5))Next i
Label2.Visible = True
For i = 1 To 5
    Label1(i - 1).Visible = True
    Labell(i + 5 - 1).Visible = True
    Labell(i + 10 - 1).Visible = True
    Text1(i - 1). Visible = True
    Labell(i - 1). Caption = pradineklase(i)
    Text1(i - 1).Text = Round(suma(25, i), 2)
Next i
Variacija(0) = 0kint = 0Label3.Caption = " "
Label4.Caption = " "
MsgBox "Variacijos koeficiento skaičiavimas", vbExclamation, "Pranešimas"
raide = "Pasirinkite pradine klase nuo " + Str$(pradineklase(1)) + " iki " +
Str$(pradineklase(5))
kint = Val(InputBox (ratio, "Duomenu jvedimas"))If kint < pradineklase(1) Or kint > pradineklase(5) Then
   MsgBox raide, vbExclamation, "Pranešimas"
    Exit Sub
End If
k_0 = 0For zz = 1 To 5
    If pradineklase(zz) = kint Then
        k_0 = zzExit For
    End If
Next zz
For i = 1 To 25
   vari = 0For j = 1 To 2500
        vari = vari + (imoka(j, i, ko) - suma(i, ko - 1)) ^ 2
    Next j
    Variacija(i) = ((vari / 2500) ^ 0.5) / suma(i, ko - 1)
Next i
Text3.Visible = True
Label5.Visible = True
Text3.Text = Round(Variacija(25), 2)
'Skaičiuojama, kaip draudėjai pasiskirstę klasėse
Dim kiek()
ReDim kiek(1 To 25, 1 To 5)
For z = 1 To 5
    For i = 1 To 2500
        If padetis(i, 25, z) = 1 Then kiek(1, z) = kiek(1, z) + 1
        If padetis(i, 25, z) = 2 Then kiek(2, z) = kiek(2, z) + 1
        If padetis(i, 25, z) = 3 Then kiek(3, z) = kiek(3, z) + 1
        If padetis(i, 25, z) = 4 Then kiek(4, z) = kiek(4, z) + 1
        If padetis(i, 25, z) = 5 Then kiek(5, z) = kiek(5, z) + 1
        If padetis(i, 25, z) = 6 Then kiek(6, z) = kiek(6, z) + 1
        If padetis(i, 25, z) = 7 Then kiek(7, z) = kiek(7, z) + 1
        If padetis(i, 25, z) = 8 Then kiek(8, z) = kiek(8, z) + 1
        If padetis(i, 25, z) = 9 Then kiek(9, z) = kiek(9, z) + 1
        If padetis(i, 25, z) = 10 Then kiek(10, z) = kiek(10, z) +
        If padetis(i, 25, z) = 11 Then kiek(11, z) = kiek(11, z) +
        If padetis(i, 25, z) = 12 Then kiek(12, z) = kiek(12, z) + 1
        If padetis(i, 25, z) = 13 Then kiek(13, z) = kiek(13, z) + 1
        If padetis(i, 25, z) = 14 Then kiek(14, z) = kiek(14, z) + 1
        If padetis(i, 25, z) = 15 Then kiek(15, z) = kiek(15, z) + 1
        If padetis(i, 25, z) = 16 Then kiek(15, z) = kiek(16, z) + 1
        If padetis(i, 25, z) = 17 Then kiek(15, z) = kiek(17, z) + 1
        If padetis(i, 25, z) = 18 Then kiek(15, z) = kiek(18, z) + 1
        If padetis(i, 25, z) = 19 Then kiek(15, z) = kiek(19, z) + 1
        If padetis(i, 25, z) = 20 Then kiek(15, z) = kiek(20, z) + 1
        If padetis(i, 25, z) = 21 Then kiek(15, z) = kiek(21, z) + 1
        If padetis(i, 25, z) = 22 Then kiek(15, z) = kiek(22, z) + 1
```
If padetis(i, 25, z) = 23 Then kiek(15, z) = kiek(23, z) + 1 If padetis(i, 25, z) = 24 Then kiek(15, z) = kiek(24, z) + 1 If padetis(i, 25, z) = 25 Then kiek(15, z) = kiek(25, z) + 1 Next i Next z Load Pasiskirstymas1 For  $i = 1$  To 25 If kiek(i,  $1$ ) > 0 Then Pasiskirstymas1.Text1(i - 1).Text = kiek(i, 5) Pasiskirstymas1.Text1(i - 1).Visible = True Pasiskirstymas1.Label1(i - 1).Visible = True End If Next i 'Grafiko piešimas xmin = 0  $x$ max = 25 Picture1.Cls xasis = Picture1.ScaleWidth ymin = 0  $\frac{1}{\text{ymax}}$  = 2 Picture1.Scale (xmin, ymax)-(xmax, ymin) Picture1.ForeColor = RGB(0, 0, 255) Picture1.PSet (xmin, Variacija(0)) For  $i = 0$  To 25 Picture1.Line -(i, Variacija(i)) Next i Label3.Caption = Round(ymax, 2) Label4.Caption =  $Round(ymin, 2)$ MsgBox "Skaičiuojamas RSAL koeficientas", vbExclamation, "Pranešimas" raide = "Pasirinkite pradinę klasę nuo " + Str\$ (pradineklase(1)) + " iki " + Str\$(pradineklase(5))  $kint = Val(InputBox(raise, "Duomenu ivedimas"))$ If kint < pradineklase(1) Or kint > pradineklase(5) Then MsgBox raide, vbExclamation, "Pranešimas" Exit Sub End If  $ko = 0$ For  $zz = 1$  To 5 If pradineklase(zz) = kint Then  $ko = zz$ Exit For End If Next zz RSAL=((Text1(ko-1).Text-Val(Klasiu\_imokos1.Text1(0).Text))/ (Val(Klasiu\_imokos1.Text1(klasiuskaicius - 1).Text) - Val(Klasiu\_imokos1.Text1(0).Text))) \* 100 BMSSSS.Text2.Text = Round(RSAL, 2) Load RSAL\_koeficientas1 RSAL\_koeficientas1.Show Command2.Enabled = True End Sub Private Sub Command2\_Click() Load Pasiskirstymas1 Pasiskirstymas1.Show BMSSSS.Visible = False End Sub Private Sub Command3\_Click() Load Pasiskirstymas Pasiskirstymas.Show BMS\_koeficientai.Visible = False End Sub Private Sub Form\_Load() Progress1.PB.Visible = True Progress1.PB.Value = 1 Open "kelias.txt" For Input As #2 Line Input #2, FileName Close #2 Dim Data1 As Database Set Data1 = OpenDatabase(FileName) Dim vardas As Recordset Set vardas = Data1.OpenRecordset("Duomenys") vardas.MoveFirst For  $i = 1$  To 2500 Apriori(i,  $1$ ) = vardas!polisas  $A priori(i, 2) = vardas; LYTIS$ Apriori(i, 3) = vardas!AMZIUS Apriori(i, 4) = vardas!MIESTAS Apriori(i, 5) = vardas!modmarke Apriori(i,  $6$ ) = vardas!turis Avarijos(i, 1) = vardas!S1 Zalos $(i, 1)$  = vardas!Z1

```
Avarijos(i, 2) = vardas!S2
    Zalos(i, 2) = vardas!Z2Avarijos(i, 3) = vardas!S3Zalos(i, 3) = vardas!Z3Avarijos(i, 4) = vardas!S4Zalos(i, 4) = vardas!Z4
    Avarijos(i, 5) = vardas!S5Zalos(i, 5) = vardas!Z5Avarijos(i, 6) = vardas!S6
    Zalos(i, 6) = vardas!Z6
    Avarijos(i, 7) = vardas!S7
    Zalos(i, 7) = vardas!Z7Avarijos(i, 8) = vardas!S8
    Zalos(i, 8) = vardas!Z8
    Avarijos(i, 9) = vardas!S9
    Zalos(i, 9) = \text{vardas}! Z9
    Avarijos(i, 10) = vardas!S10Zalos(i, 10) = vardas!Z10Avarijos(i, 11) = vardas! S11
    Zalos(i, 11) = vardas!Z11Avarijos(i, 12) = vardas!S12Zalos(i, 12) = vardas!Z12Avarijos(i, 13) = vardas! S13
    Zalos(i, 13) = vardas!Z13Avarijos(i, 14) = vardas!S14Zalos(i, 14) = vardas!Z14
    Avarijos(i, 15) = vardas!S15
    Zalos(i, 15) = vardas!Z15Avarijos(i, 16) = vardas!S16Zalos(i, 16) = vardas!Z16
    Avarijos(i, 17) = vardas!S17Zalos(i, 17) = vardas!Z17Avarijos(i, 18) = vardas!S18Zalos(i, 18) = vardas!Z18Avarijos(i, 19) = vardas!S19
    Zalos(i, 19) = vardas!Z19
    Avarijos(i, 20) = vardas! S20
    Zalos(i, 20) = vardas!Z20Avarijos(i, 21) = vardas!S21Zalos(i, 21) = vardas!Z21Avarijos(i, 22) = vardas!S22
    Zalos(i, 22) = vardas!Z22Avarijos(i, 23) = vardas!S23Zalos(i, 23) = vardas!Z23Avarijos(i, 24) = vardas!S24
    Zalos(i, 24) = vardas!Z24Avarijos(i, 25) = vardas!S25
    Zalos(i, 25) = vardas!Z25vardas.MoveNext
    Progress1.PB.Value = i / 2500 * 100
Next i
BMS_koeficientai.Show
Progress1.Hide
End Sub
```
#### *Forma FormAsmens*

Private Sub Command1\_Click() If  $Combol.ListIndex = -1$  Then MsgBox "Pasirinkite klasių skaičių!", vbExclamation, "Pranešimas" Exit Sub End If Load Klasiu\_imokos Klasiu\_imokos.Show FormAsmens.Visible = False End Sub Private Sub Command2\_Click() Load Help2 Help2.Visible = True FormAsmens.Visible = False End Sub Private Sub Form\_Load() 'Klasių skaičiaus pasirinkimas Combo1.AddItem 10 Combo1.AddItem 11 Combo1.AddItem 12 Combo1.AddItem 13 Combo1.AddItem 14 Combo1.AddItem 15

Combo1.AddItem 16 Combo1.AddItem 17 Combo1.AddItem 18 Combo1.AddItem 19 Combo1.AddItem 20 Combo1.AddItem 21 Combo1.AddItem 22 Combo1.AddItem 23 Combo1.AddItem 24 Combo1.AddItem 25 End Sub

#### *Forma Baudos\_klases*

```
Private Sub Command1_Click()
For i = 1 To 7
    If Text1(i). Text = "" Then
                            MsgBox "Užpildykite visus laukus!", vbexklamation, "Pranešimas"
                            Exit Sub
   End If
Next i
For i = 0 To 3
    If Val(Text1(i).Text) > Val(Text1(i + 1).Text) Then
          MsgBox "Baudos negali mažėti!", vbExclamation, "Pranešimas"
          Exit Sub
   End If
Next i
For i = 5 To 6If Val(Text1(i).Text) > Val(Text1(i + 1).Text) Then
         MsgBox "Baudos negali mažėti!", vbExclamation, "Pranešimas"
          Exit Sub
   End If
Next i
For i = 5 To 7
    If Val(Text1(i).Text) <> 1 And Val(Text1(i).Text) <> 2 And Val(Text1(i).Text) <> 3 Then
         MsgBox "Nebauskite taip žiauriai", vbExclamation, "Pranešimas"
         Exit Sub
   End If
Next i
Load Beavariniai_metai
Beavariniai_metai.Show
Baudos_klases.Visible = False
End Sub
Private Sub Command2_Click()
Baudos_klases.Visible = False
Load Help4
Help4.Visible = True
End Sub
Private Sub Text1_Validate(Index As Integer, Cancel As Boolean)
    If IsNumeric(Text1(Index).Text) Then
        If Index <> 7 Then Text1(Index + 1).SetFocus
                                     Else
        MsgBox "Šis kintamasis turi būti skaičius", vbExclamation, "Pranešimas"
        Text1(Index).SetFocus
        Cancel = TrueEnd If
     If Index = 4 Then
        If Val(Text1(4).Text) > FormAsmens.Combo1.ListIndex + 5 Then
              MsgBox "Nebauskit taip žiauriai", vbExclamation, "Pranešimas"
              Exit Sub
        End If
    End If
End Sub
```
### *Forma Beavariniai\_metai*

```
Private Sub Command1_Click()
If Combol.ListIndex = -1 Then
                       MsgBox "Pasirinkite klasių skaičių!", vbExclamation, "Pranešimas"
                        Exit Sub
End If
Beavariniai_metai.Visible = False
Load Progress
Progress.Show
MsgBox "Start"
Load BMS_koeficientai
End Sub
```

```
Private Sub Command2_Click()
Beavariniai_metai.Visible = True
Load Help5
Help5.Visible = True
End Sub
Private Sub Form_Load()
   Combo1.AddItem 1
   Combo1.AddItem 2
   Combo1.AddItem 3
   Combo1.AddItem 4
   Combo1.AddItem 5
End Sub
Private Sub Command1_Click()
For i = 0 To 24
    If Text1(i). Text = "" And Text1(i). Visible = True Then
                            MsgBox "Užpildykite visus laukus!", vbExclamation, "Pranešimas"
                            Exit Sub
    End If
Next i
For i = 0 To FormAsmens. Combol. ListIndex + 8
    If Val(Text1(i).Text) >= Val(Text1(i + 1).Text) Then
          MsgBox "Klasių įmokos gali tik didėti!", vbExclamation, "Pranešimas"
          Exit Sub
    End If
Next i
Load Baudos_klases
Baudos_klases.Show
Klasiu_imokos.Visible = False
End Sub
```
#### *Forma Klasiu\_Imokos*

```
Private Sub Command2_Click()
Load Help3
Help3.Visible = True
Klasiu_imokos.Visible = False
End Sub
Private Sub Form_Load()
k = FormAsmens.Combo1.ListIndex + 9
For i = 0 To kLabel1(i).Visible = True
    Label1(i + 25).Visible = True
    Text1(i).Visible = True
Next i
Text1(0).Text = 60Text1(1).Text = 80
Text1(2) .Text = 100Text1(3).Text = 120
Text1(4).Text = 150Text1(5).Text = 180
Text1(6) .Text = 210Text1(7).Text = 250
Text1(8).Text = 300
Text1(9).Text = 350
Text1(10). Text = 400
Text1(11). Text = 450
Text1(12) .Text = 500Text1(13).Text = 550
Text1(14) .Text = 600For j = k + 1 To 24
    Label1(j).Visible = False
    Label1(j + 25).Visible = False
    Text1(j).Visible = False
Next j
End Sub
Private Sub Text1_Validate(Index As Integer, Cancel As Boolean)
     If IsNumeric(Text1(Index).Text) Then
        If Index <> FormAsmens.Combo1.ListIndex + 9 Then Text1(Index + 1).SetFocus
                                     Else
        MsgBox "Šis kintamasis turi būti skaičius", vbExclamation, "Pranešimas"
        Text1(Index).SetFocus
        Cancel = True
     End If
End Sub
```